# Painless Unsupervised Learning with Features

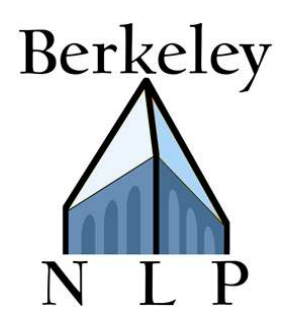

Taylor Berg-Kirkpatrick Alexandre Bouchard-Côté John DeNero Dan Klein

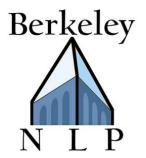

## Basic HMM for POS Induction

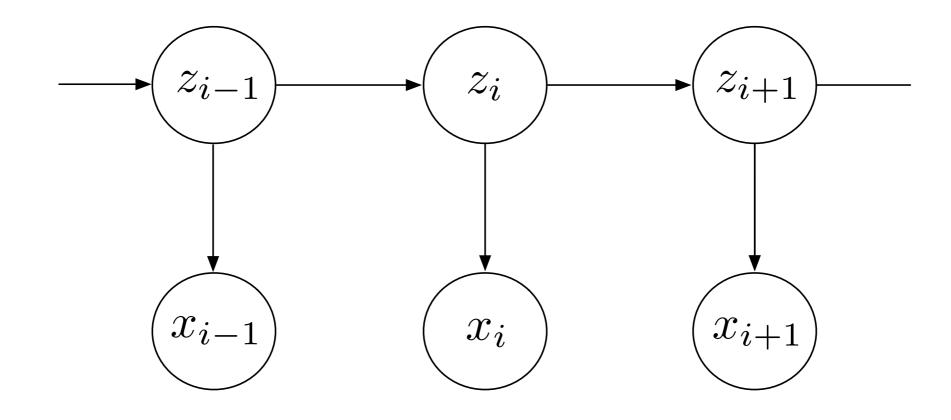

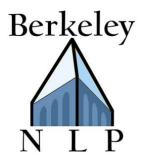

# Basic HMM for POS Induction

#### Transition distribution:

P(z'|z)

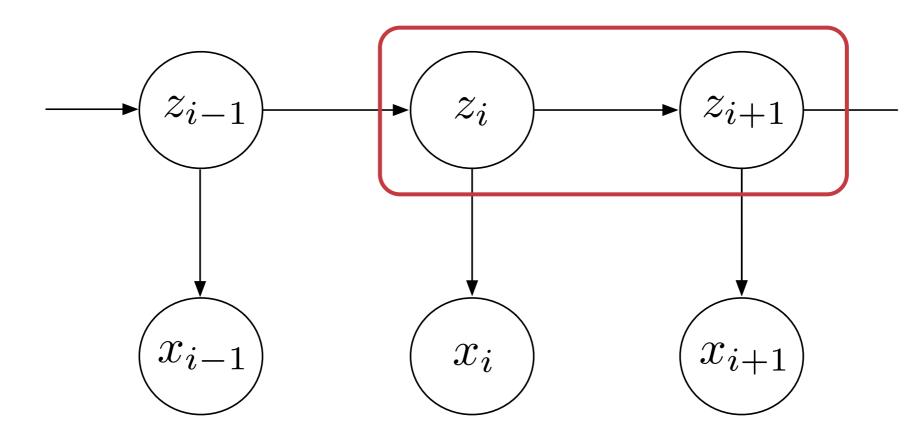

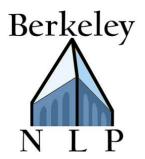

# Basic HMM for POS Induction

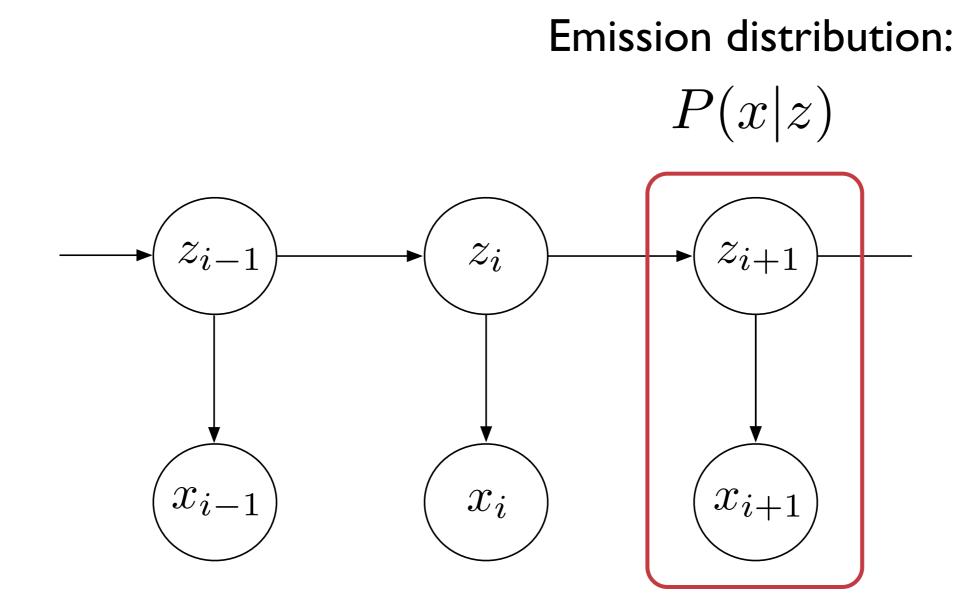

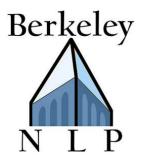

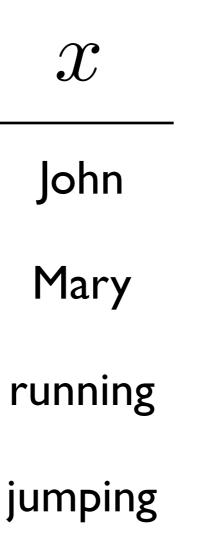

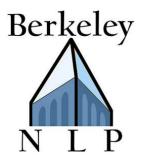

| $\theta_{x \mathrm{NNP}}$ | x       |
|---------------------------|---------|
| 0.1                       | John    |
| 0.0                       | Mary    |
| 0.2                       | running |
| 0.0                       | jumping |

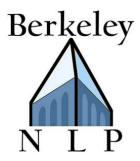

| $\theta_{x \mathrm{NNP}}$ | x       | f    |
|---------------------------|---------|------|
| 0.1                       | John    | +Cap |
| 0.0                       | Mary    | +Cap |
| 0.2                       | running | +ing |
| 0.0                       | jumping | +ing |

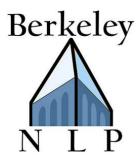

| $\theta_{x \mathrm{NNP}}$ | ${\mathcal X}$ | f    | $e^{\mathbf{w}^{T}\mathbf{f}}$ |
|---------------------------|----------------|------|--------------------------------|
| 0.1                       | John           | +Cap | 0.3                            |
| 0.0                       | Mary           | +Cap | 0.3                            |
| 0.2                       | running        | +ing | 0.1                            |
| 0.0                       | jumping        | +ing | 0.1                            |

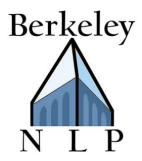

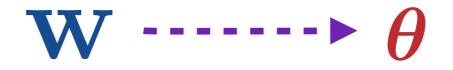

$$\theta_{x|z} = \frac{\exp(\mathbf{w}^{\mathsf{T}}\mathbf{f}(x,z))}{\sum_{x'} \exp(\mathbf{w}^{\mathsf{T}}\mathbf{f}(x',z))}$$

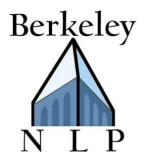

## Unsupervised Learning with Features

#### Main idea: local multinomials become maxents

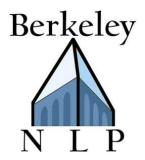

Unsupervised Learning with Features

#### Main idea: local multinomials become maxents

# EM + Maxent M-Step = Unsupervised learning w/ features

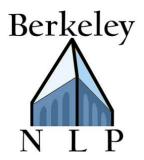

# **POS Induction Accuracy**

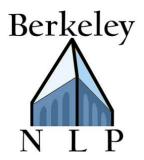

# **POS Induction Accuracy**

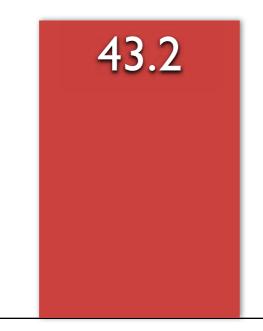

Basic Multinomial: John ^ NNP

#### Berkeley N L P N L P

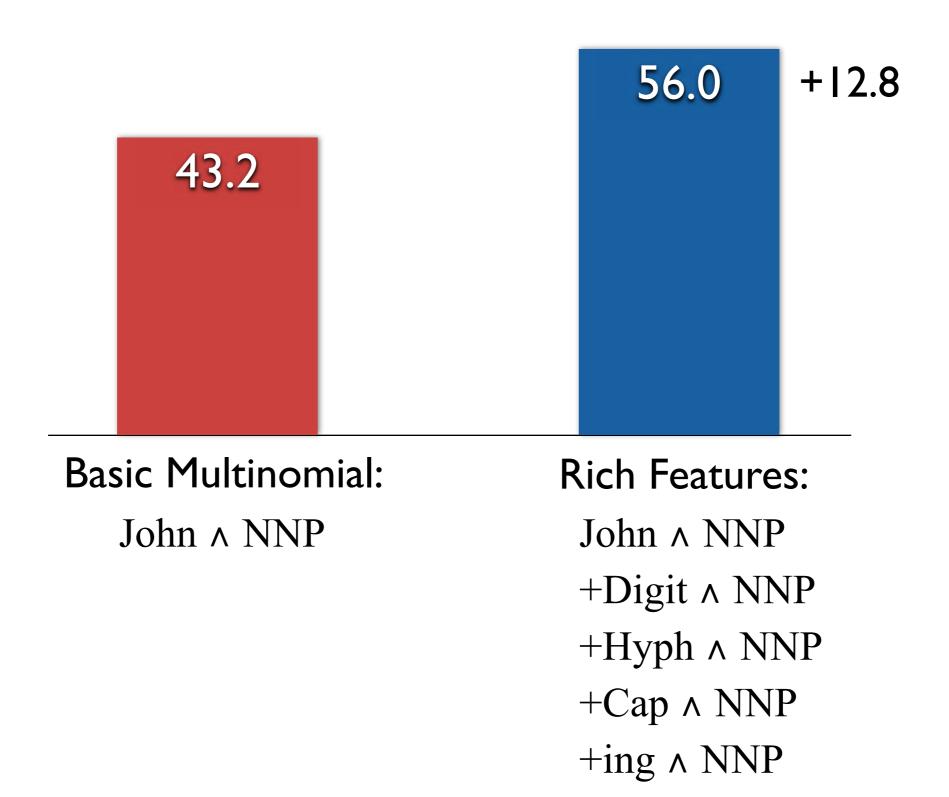

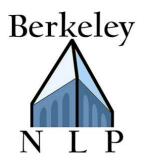

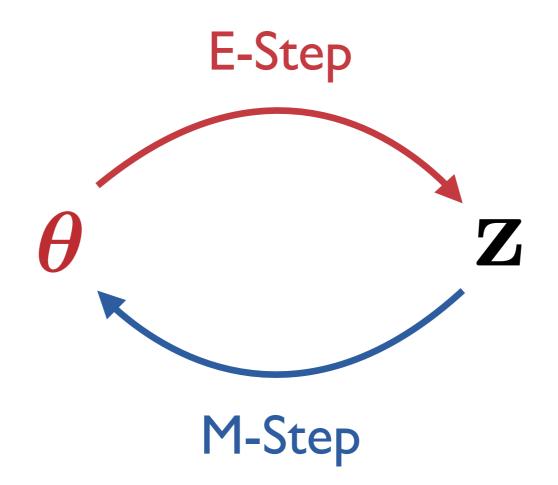

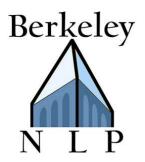

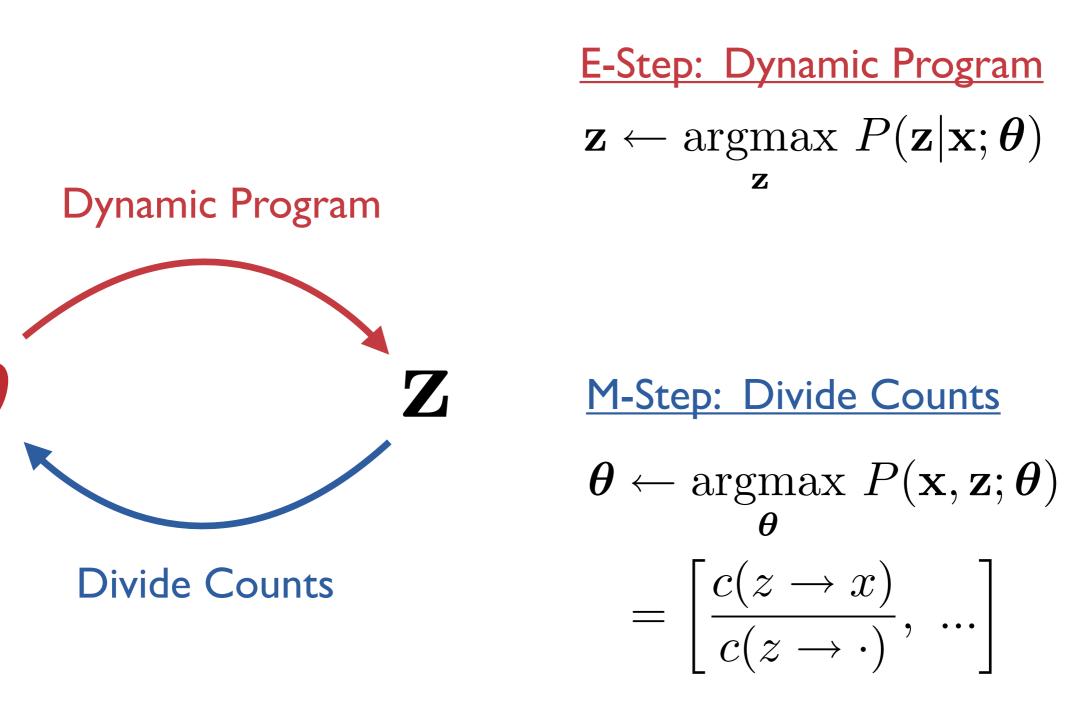

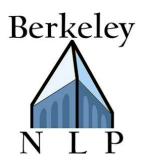

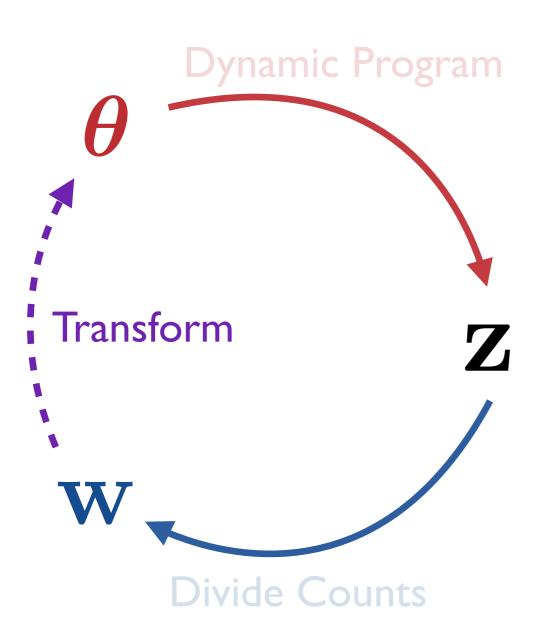

E-Step: Dynamic Program  $\mathbf{z} \leftarrow \underset{\mathbf{z}}{\operatorname{argmax}} P(\mathbf{z}|\mathbf{x}; \boldsymbol{\theta})$ 

M-Step: Divide Counts

 $oldsymbol{ heta} \leftarrow rgmax_{oldsymbol{ heta}} P(\mathbf{x}, \mathbf{z}; oldsymbol{ heta}) \ = \left[ rac{c(z 
ightarrow x)}{c(z 
ightarrow \cdot)}, \ldots 
ight]$ 

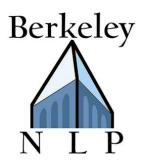

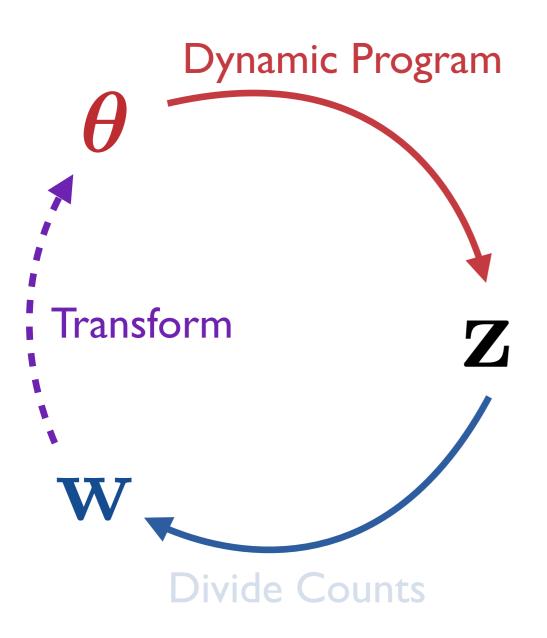

E-Step: Dynamic Program  $\mathbf{z} \leftarrow \underset{\mathbf{z}}{\operatorname{argmax}} P(\mathbf{z}|\mathbf{x}; \boldsymbol{\theta})$ 

M-Step: Divide Counts

 $oldsymbol{ heta} \leftarrow rgmax_{oldsymbol{ heta}} P(\mathbf{x}, \mathbf{z}; oldsymbol{ heta}) \ = \left[ rac{c(z 
ightarrow x)}{c(z 
ightarrow \cdot)}, \ldots 
ight]$ 

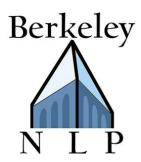

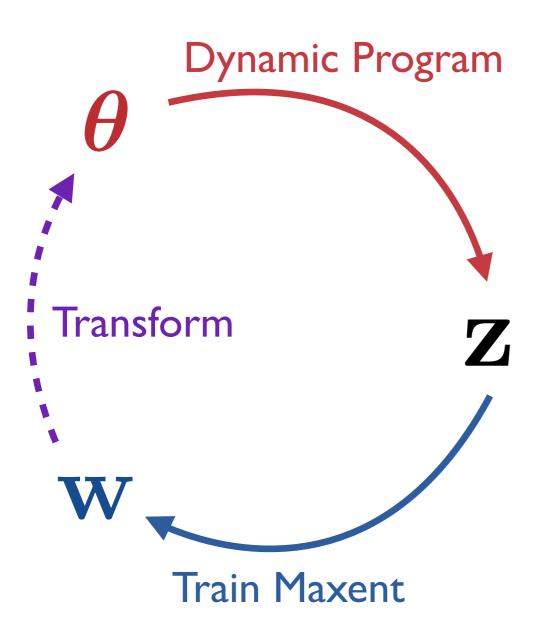

E-Step: Dynamic Program  $\mathbf{z} \leftarrow \operatorname{argmax}_{\mathbf{z}} P(\mathbf{z}|\mathbf{x}; \boldsymbol{\theta})$ 

M-Step: Train Maxent

 $\mathbf{w} \leftarrow \operatorname*{argmax}_{\mathbf{w}} \log P(\mathbf{x}, \mathbf{z}; \mathbf{w})$ 

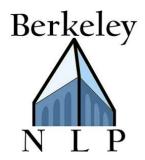

 $\log P(\mathbf{x}, \mathbf{z}; \mathbf{w})$ 

 $= \sum \log P(x_i | z_i; \mathbf{w}) + \dots$ i

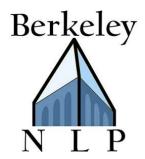

 $\log P(\mathbf{x}, \mathbf{z}; \mathbf{w})$ 

 $= \sum \log P(x_i|z_i;\mathbf{w}) + \dots$ Maxent training example

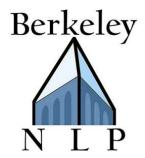

 $\log P(\mathbf{x}, \mathbf{z}; \mathbf{w})$  $= \sum \log P(x_i | z_i; \mathbf{w}) + \dots$ Maxent training example  $=\sum c(z \rightarrow x) \log P(x|z; \mathbf{w}) + \dots$ z, xMultiplicity

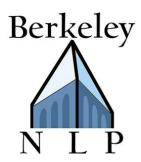

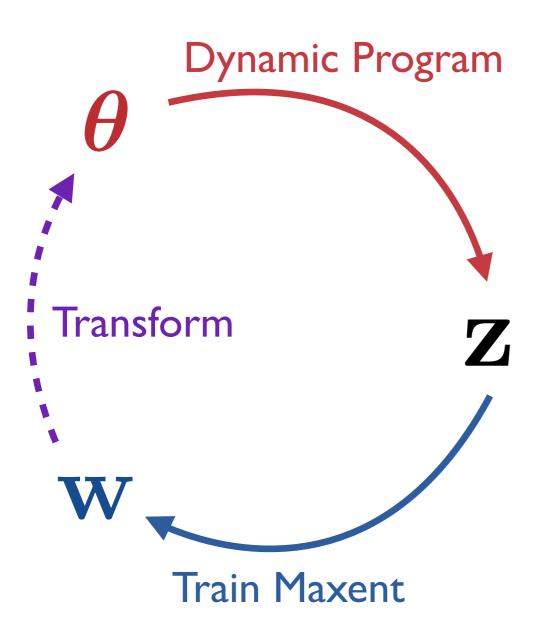

E-Step: Dynamic Program  $\mathbf{z} \leftarrow \operatorname{argmax}_{\mathbf{z}} P(\mathbf{z}|\mathbf{x}; \boldsymbol{\theta})$ 

M-Step: Train Maxent

 $\mathbf{w} \leftarrow \operatorname*{argmax}_{\mathbf{w}} \log P(\mathbf{x}, \mathbf{z}; \mathbf{w})$ 

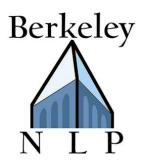

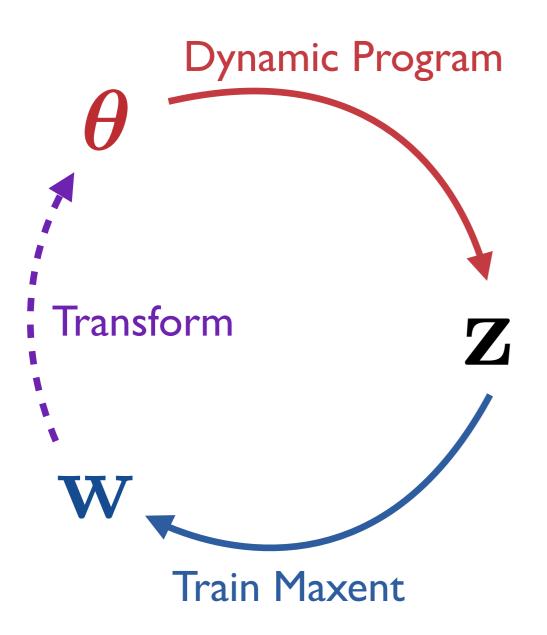

E-Step: Dynamic Program  $\mathbf{z} \leftarrow \operatorname*{argmax}_{\mathbf{z}} P(\mathbf{z}|\mathbf{x}; \boldsymbol{\theta})$ 

M-Step: Train Maxent

 $\mathbf{w} \leftarrow \operatorname*{argmax}_{\mathbf{w}} \log P(\mathbf{x}, \mathbf{z}; \mathbf{w})$ 

$$\theta_{x|z} \leftarrow \frac{\exp(\mathbf{w}^T \mathbf{f}(x, z))}{\sum_{x'} \exp(\mathbf{w}^T \mathbf{f}(x', z))}$$

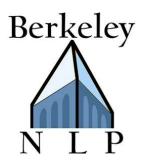

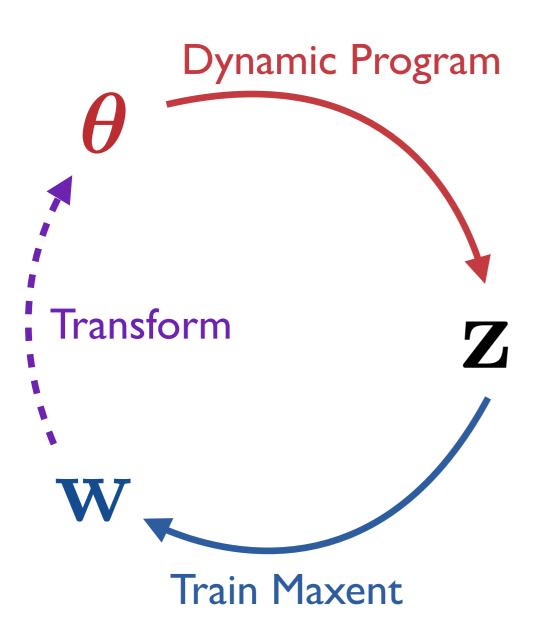

E-Step: Dynamic Program

 $\mathbf{z} \leftarrow \operatorname*{argmax}_{\mathbf{z}} P(\mathbf{z} | \mathbf{x}; \boldsymbol{\theta})$ 

#### M-Step: Train Maxent

 $\mathbf{w} \leftarrow \operatorname*{argmax}_{\mathbf{w}} \log P(\mathbf{x}, \mathbf{z}; \mathbf{w})$ 

$$\theta_{x|z} \leftarrow \frac{\exp(\mathbf{w}^T \mathbf{f}(x, z))}{\sum_{x'} \exp(\mathbf{w}^T \mathbf{f}(x', z))}$$

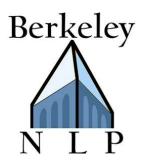

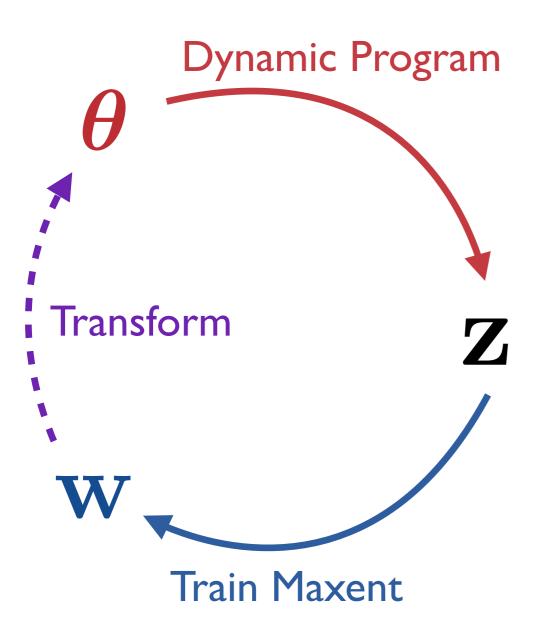

**E-Step: Dynamic Program**  $e(z \to x) \leftarrow \mathbb{E}[c(z \to x)]$ 

#### M-Step: Train Maxent

 $\mathbf{w} \leftarrow \operatorname*{argmax}_{\mathbf{w}} \log P(\mathbf{x}, \mathbf{z}; \mathbf{w})$ 

$$\theta_{x|z} \leftarrow \frac{\exp(\mathbf{w}^T \mathbf{f}(x, z))}{\sum_{x'} \exp(\mathbf{w}^T \mathbf{f}(x', z))}$$

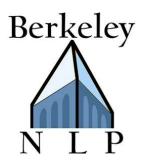

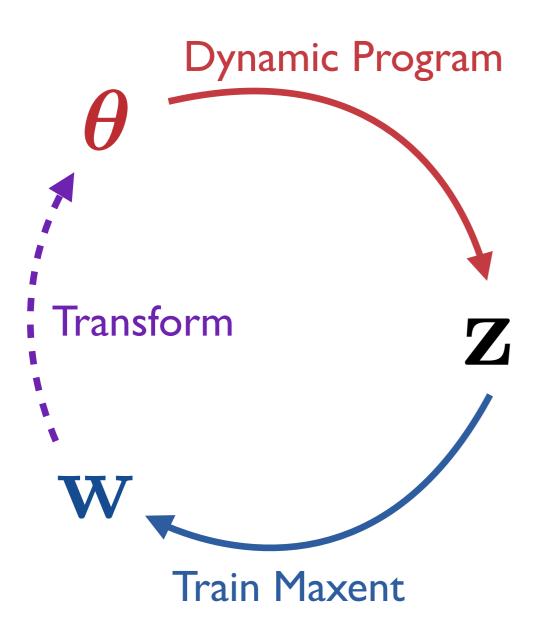

**E-Step: Dynamic Program**  $e(z \rightarrow x) \leftarrow \mathbb{E}[c(z \rightarrow x)]$ 

M-Step: Train Maxent

 $\mathbf{w} \leftarrow \operatorname*{argmax}_{\mathbf{w}} \mathbb{E} \big[ \log P(\mathbf{x}, \mathbf{z}; \mathbf{w}) \big]$ 

$$\theta_{x|z} \leftarrow \frac{\exp(\mathbf{w}^T \mathbf{f}(x, z))}{\sum_{x'} \exp(\mathbf{w}^T \mathbf{f}(x', z))}$$

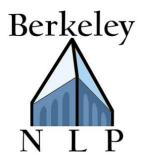

# Initialize probabilities $\theta$ repeat Compute expected counts e Fit parameters $\theta$ until convergence

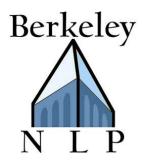

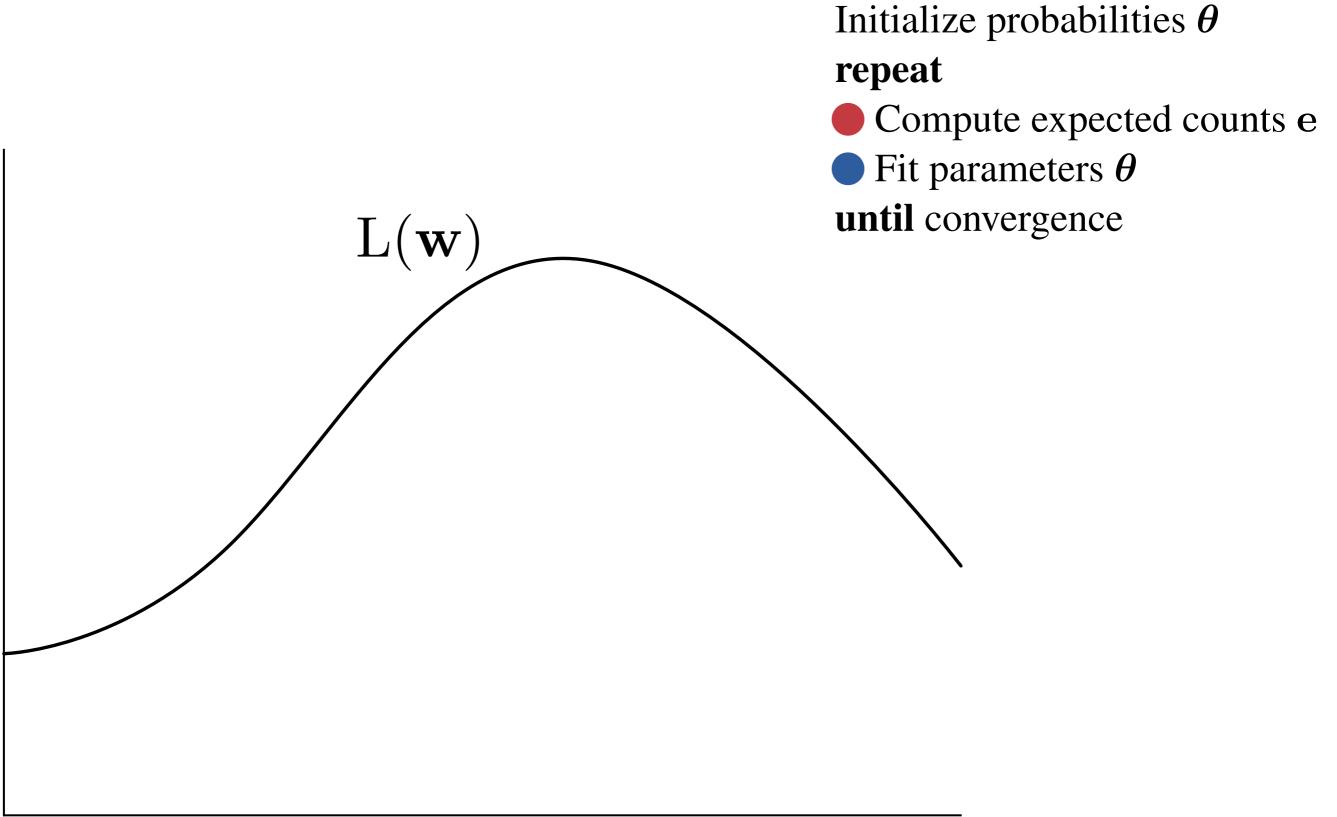

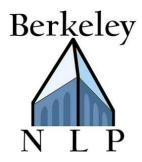

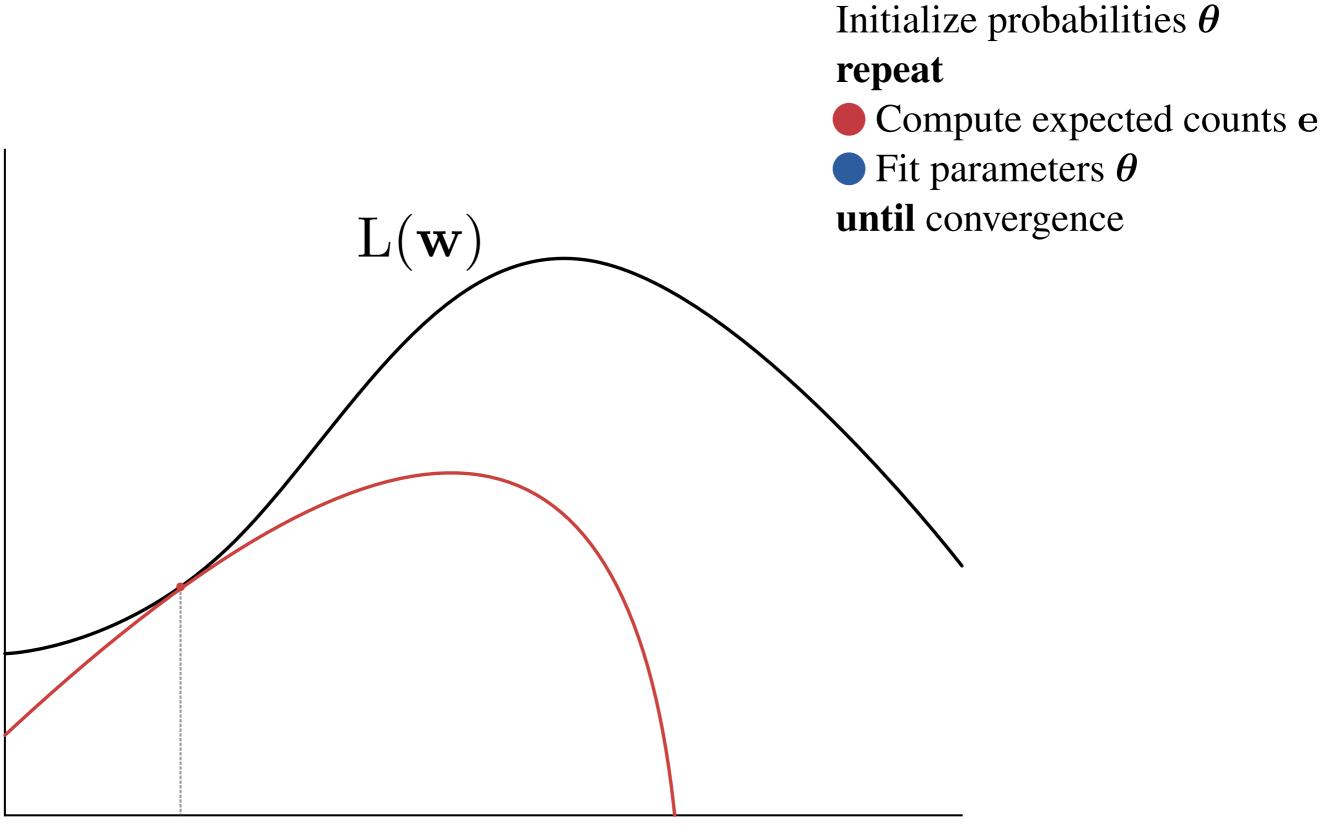

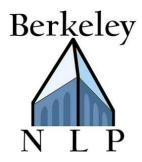

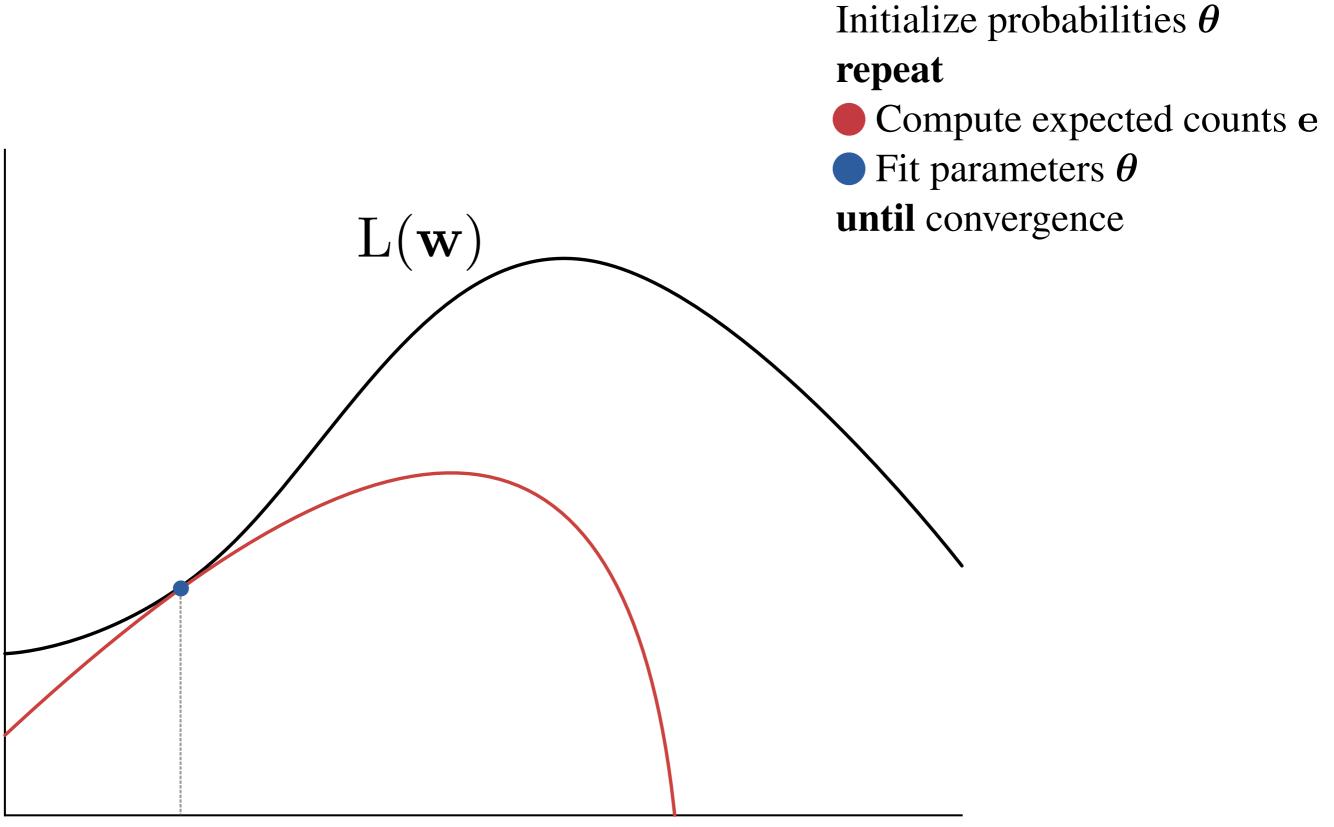

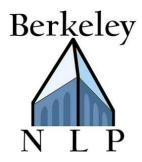

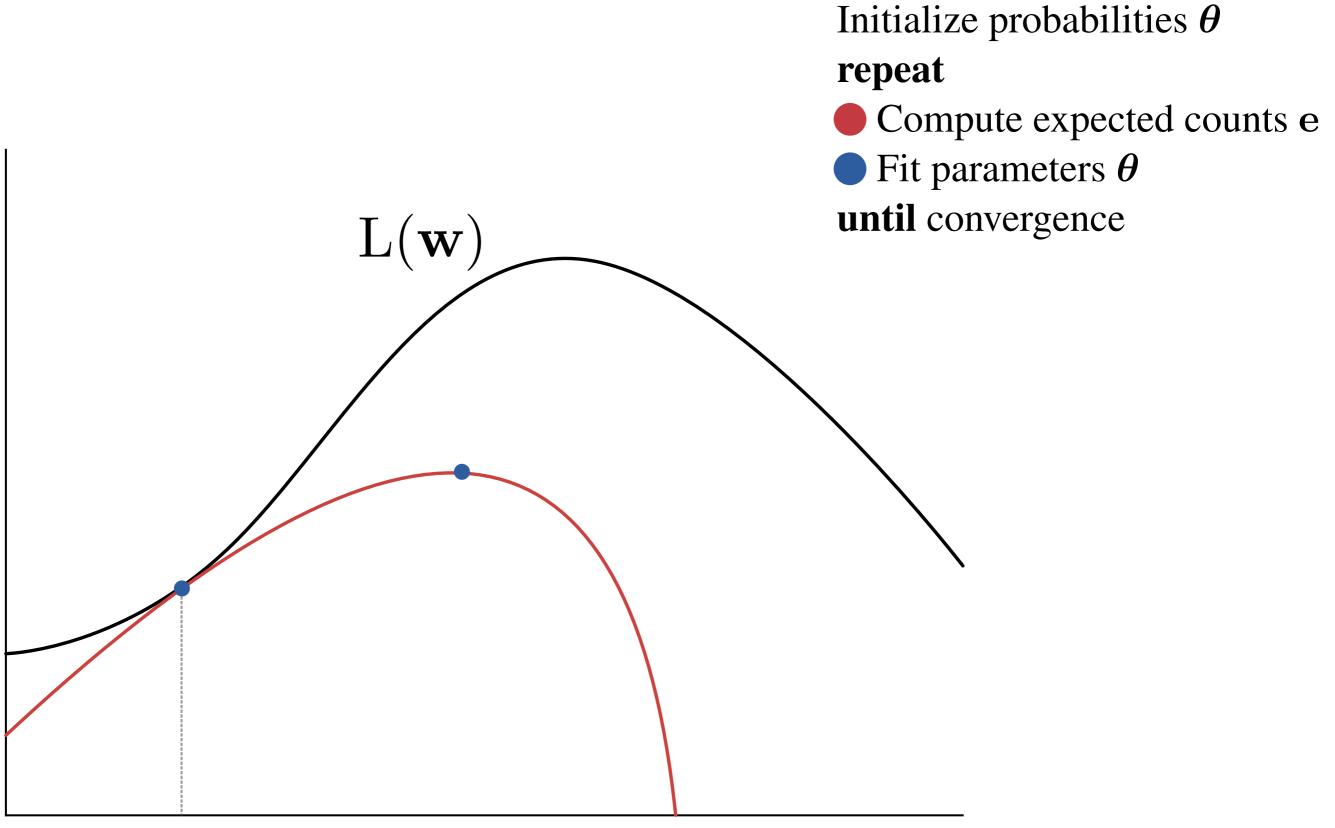

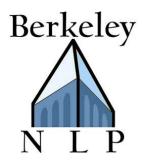

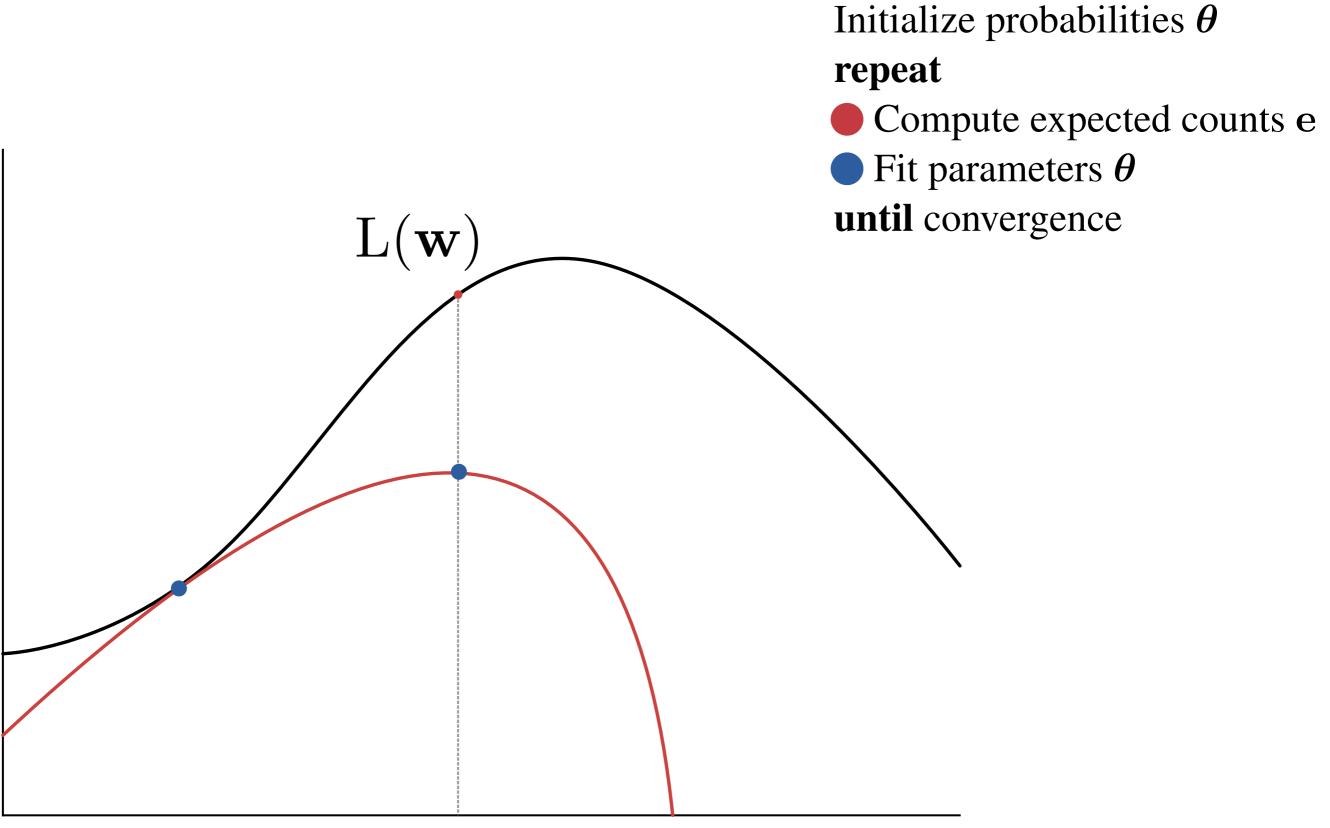

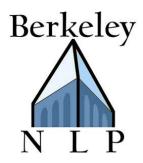

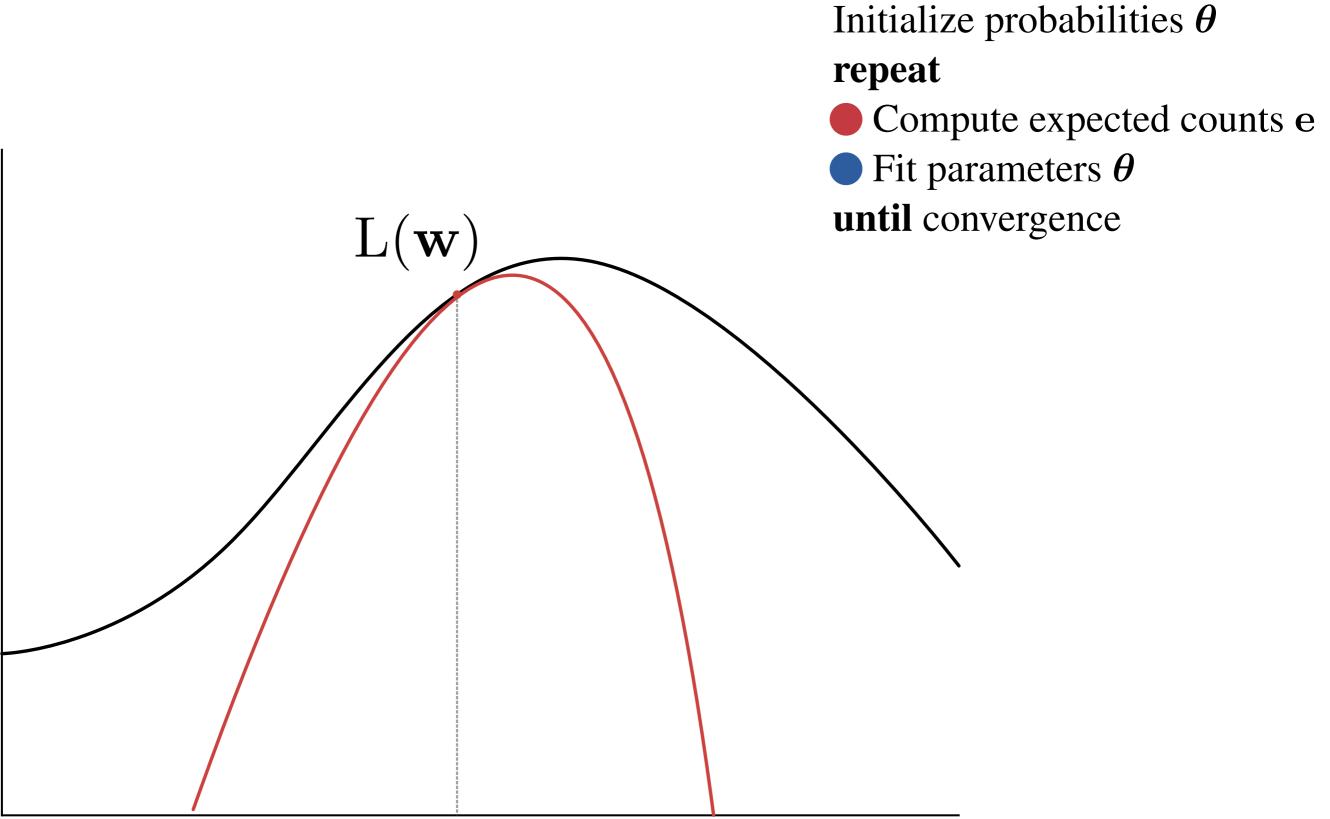

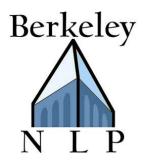

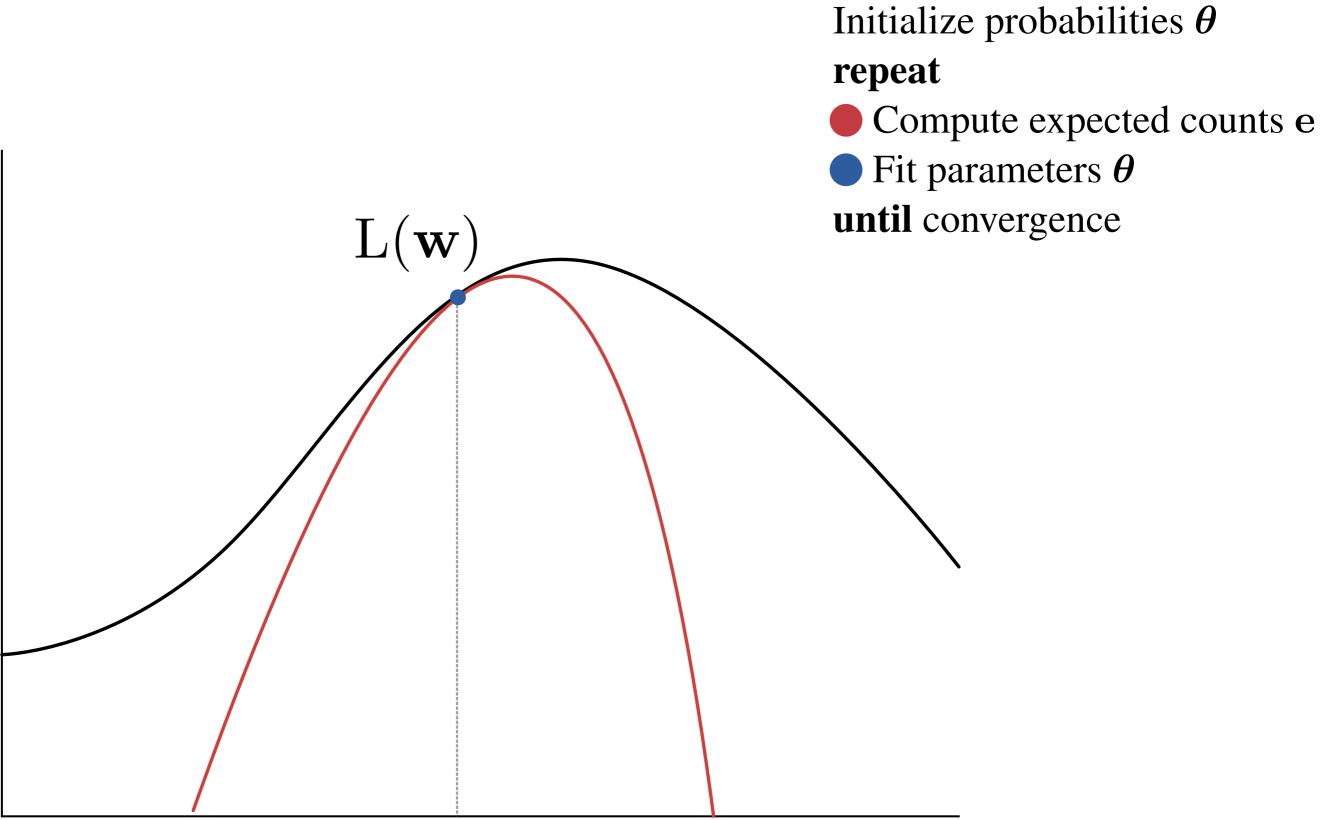

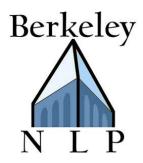

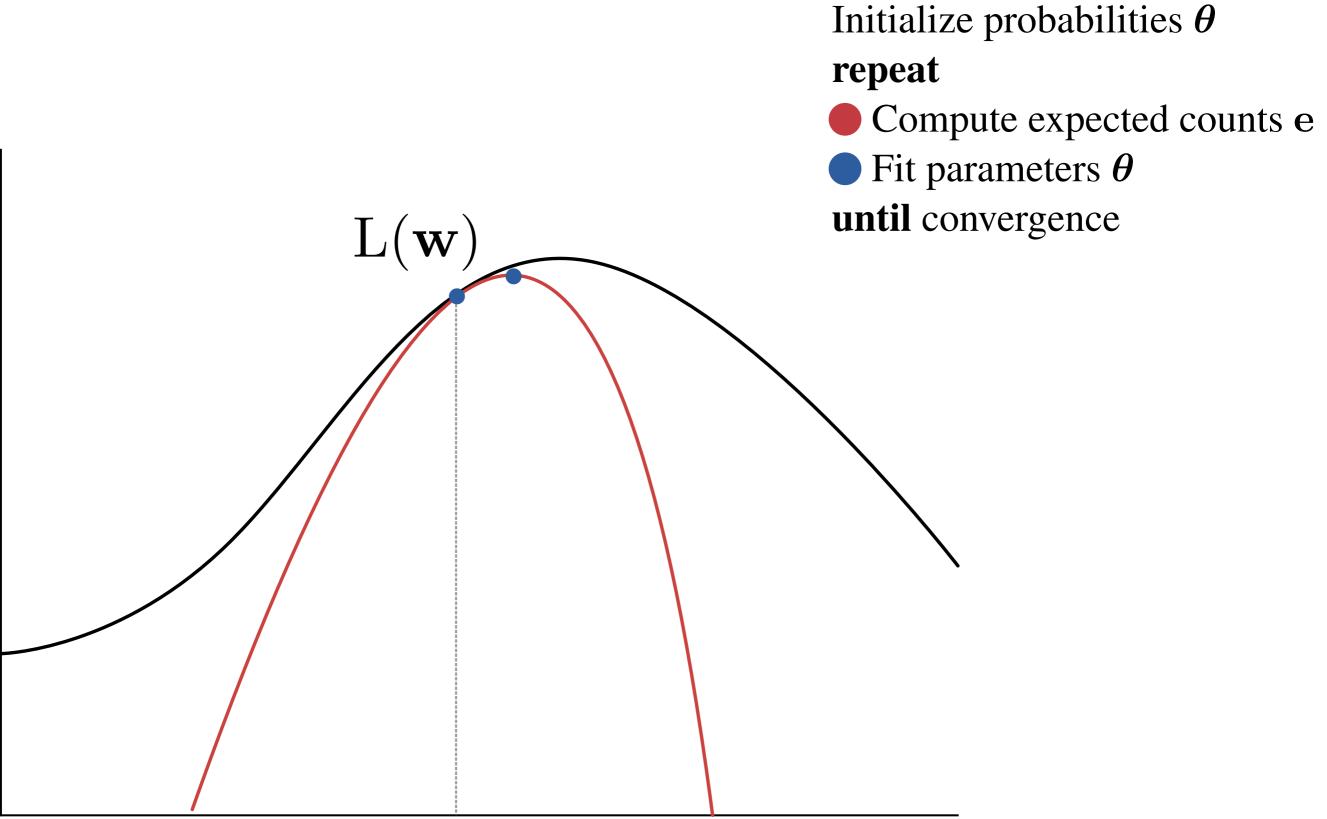

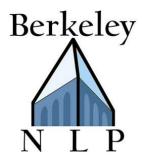

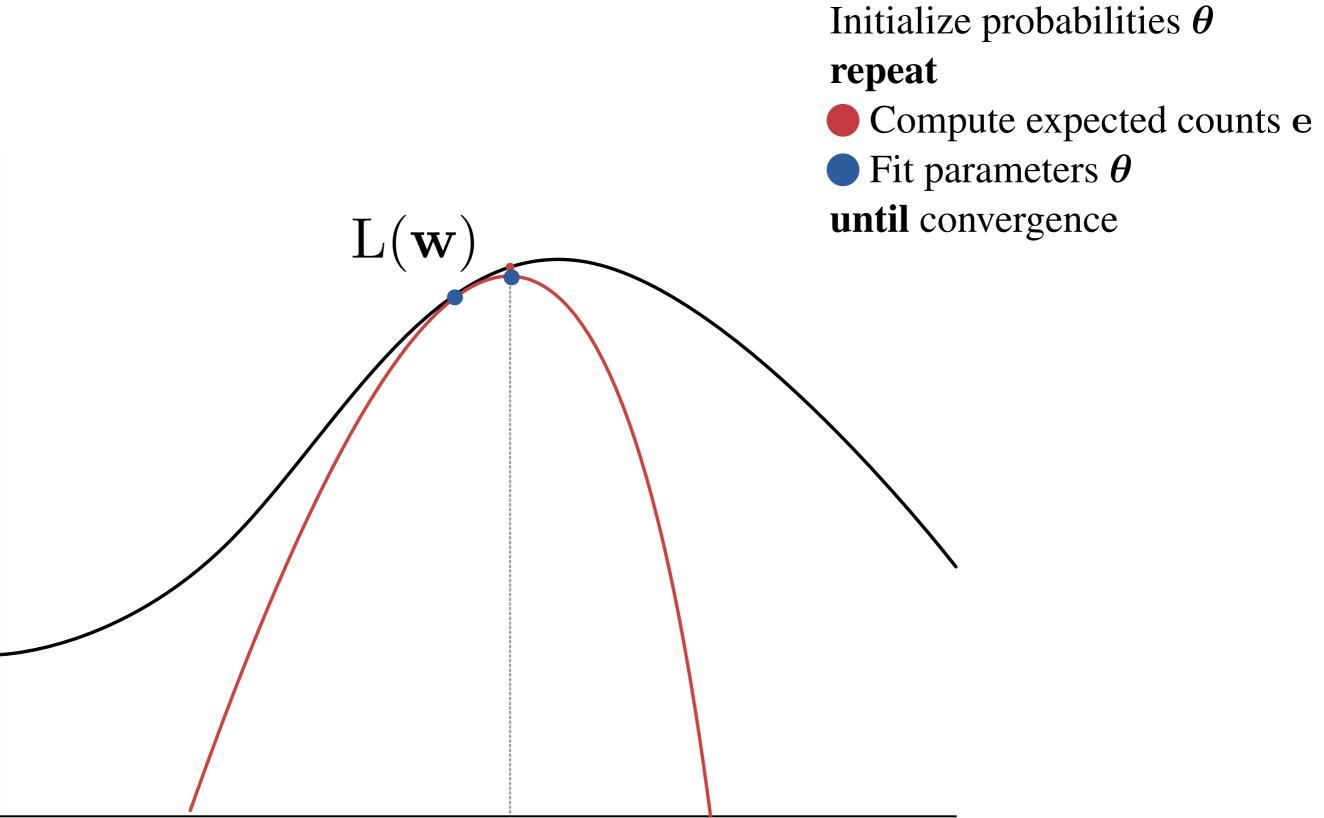

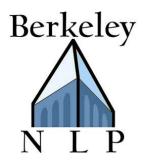

 $\Sigma \begin{bmatrix} \text{Initialize probabilities } \boldsymbol{\theta} \\ \textbf{repeat} \\ \textbf{Compute expected counts e} \\ \textbf{Fit parameters } \boldsymbol{\theta} \\ \textbf{until convergence} \end{bmatrix}$ 

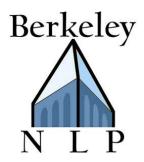

Initialize weights w
repeat
Compute expected counts e
Fit parameters w
Transform w to θ
until convergence

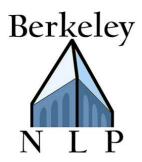

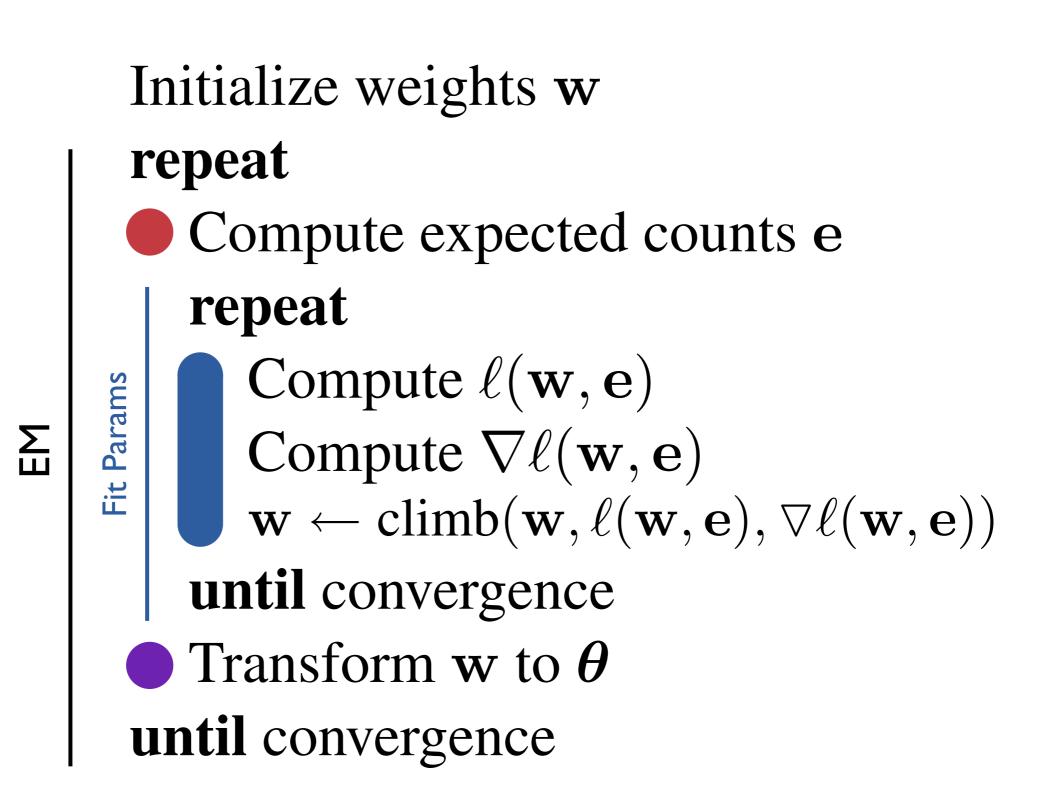

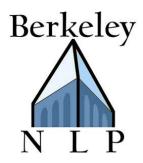

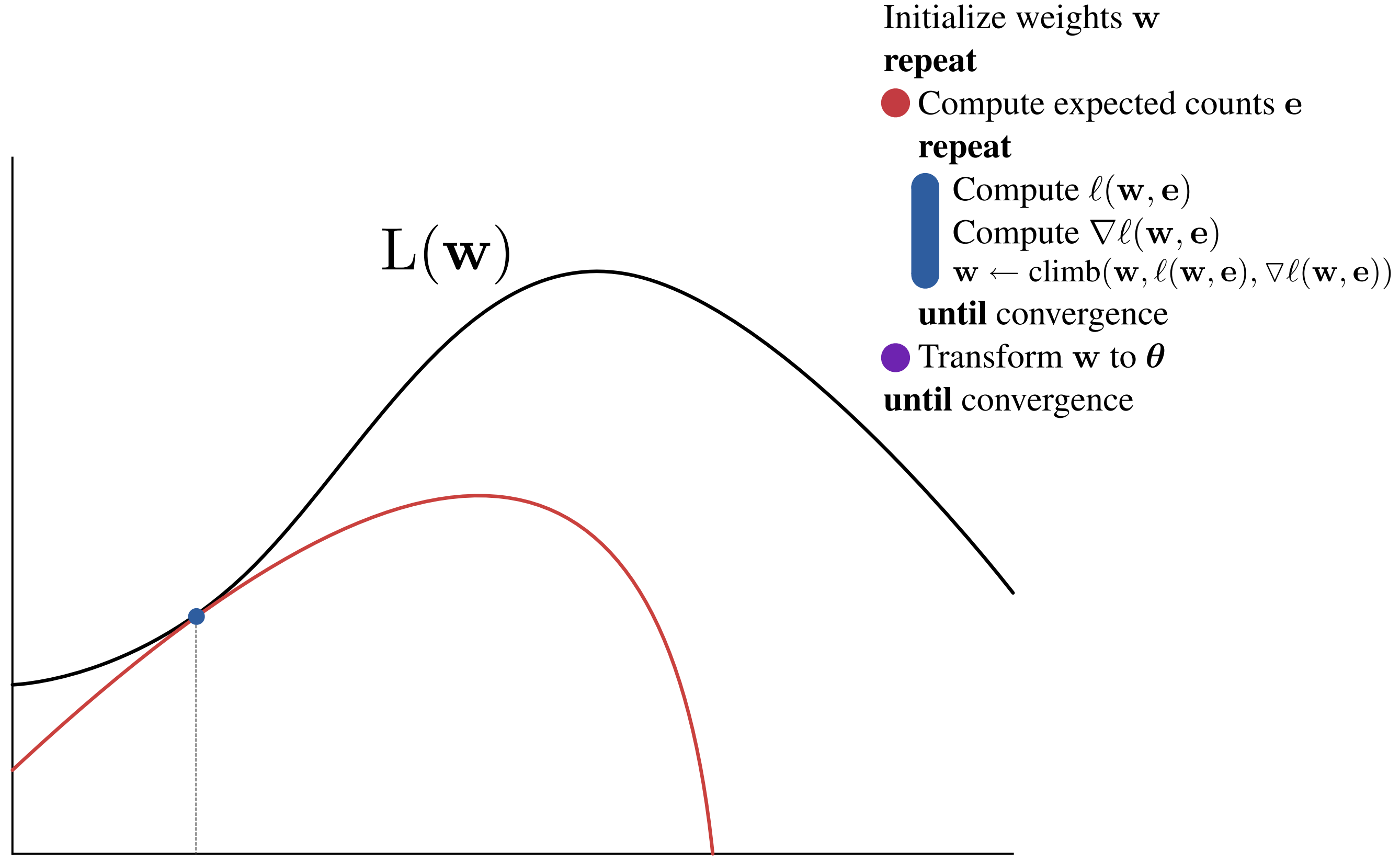

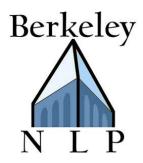

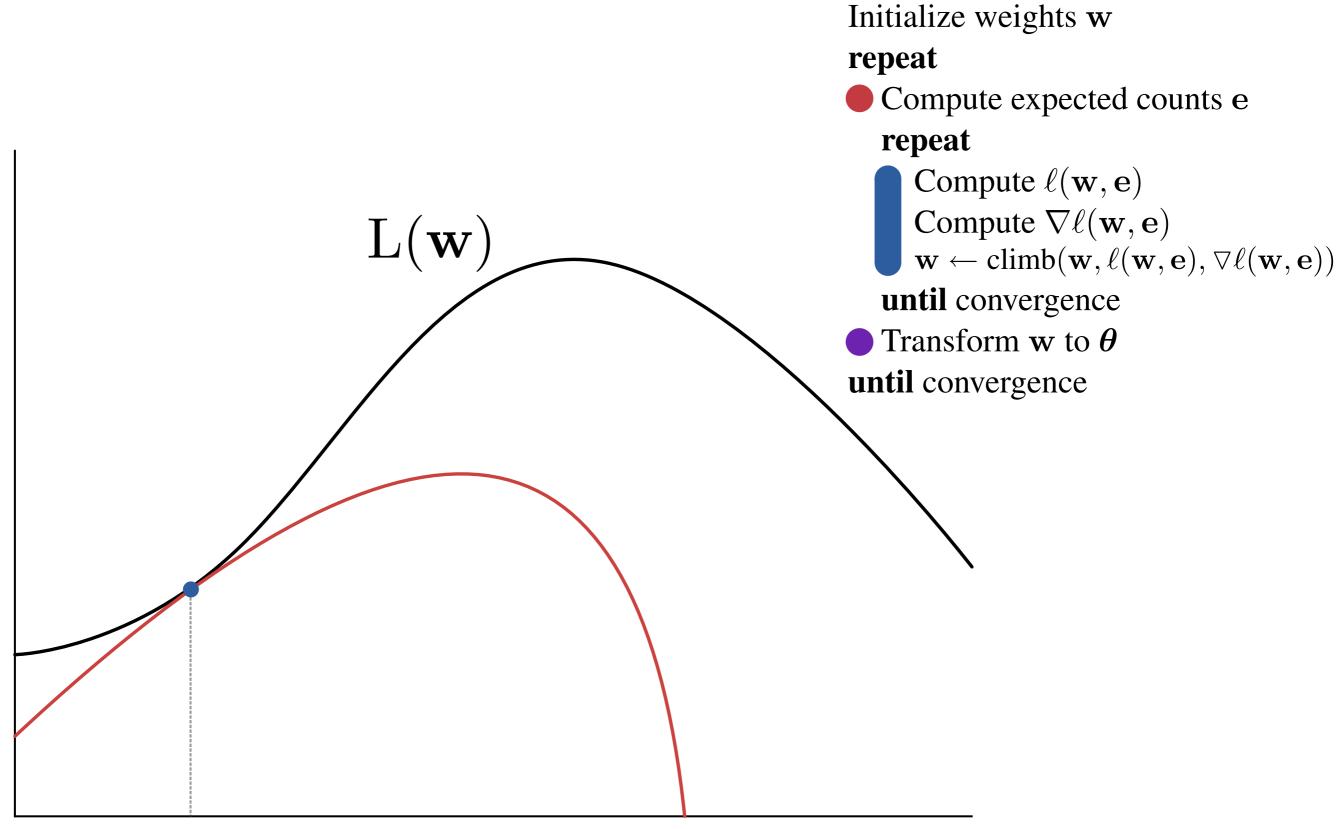

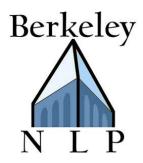

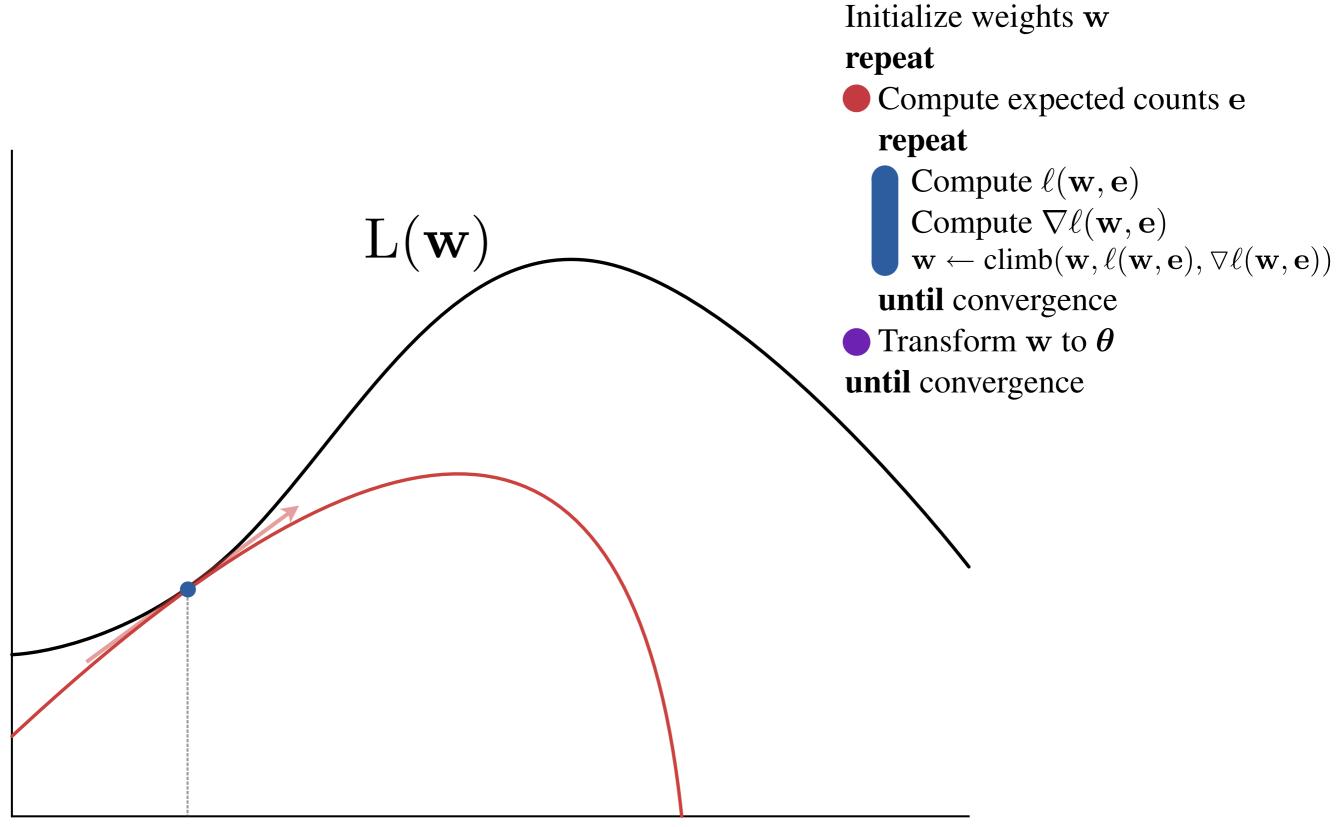

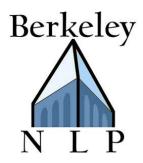

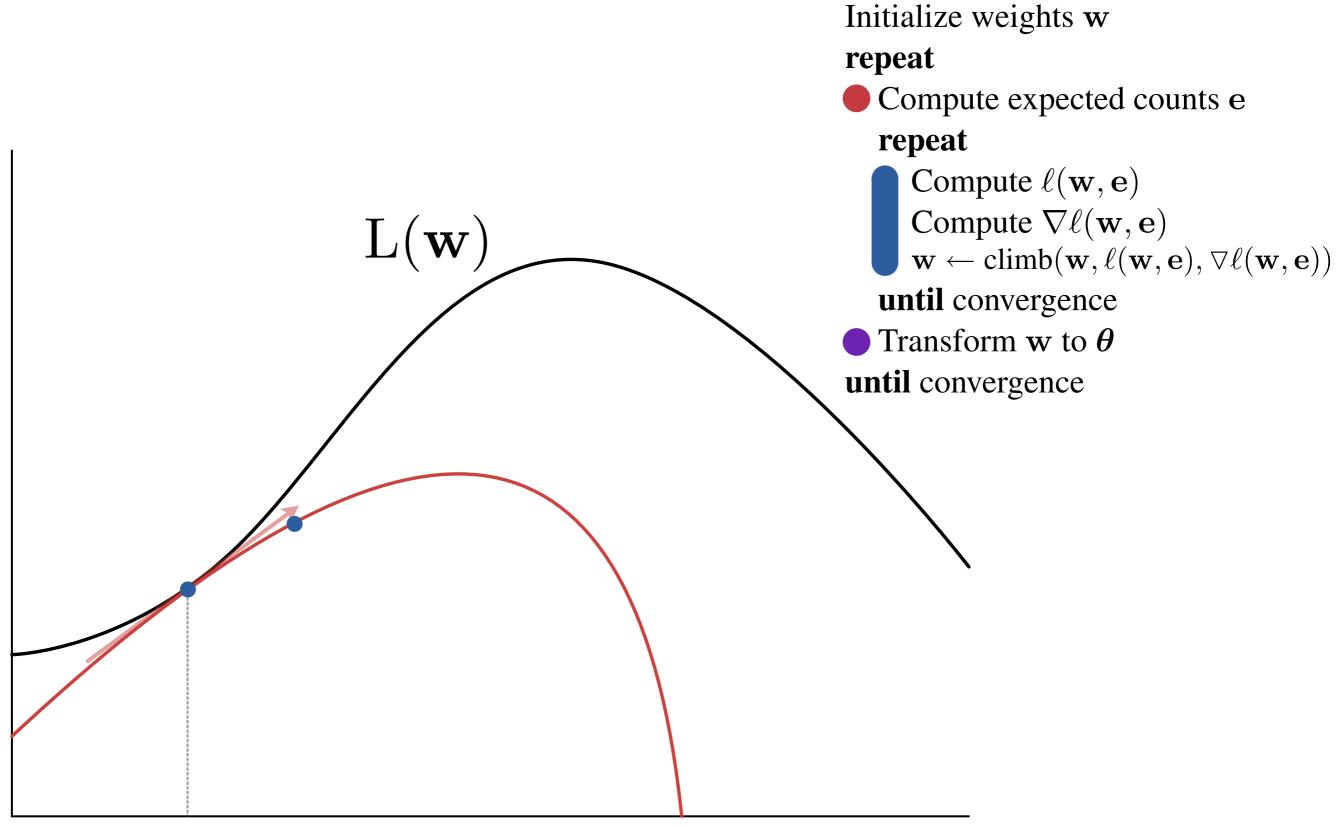

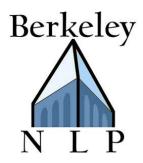

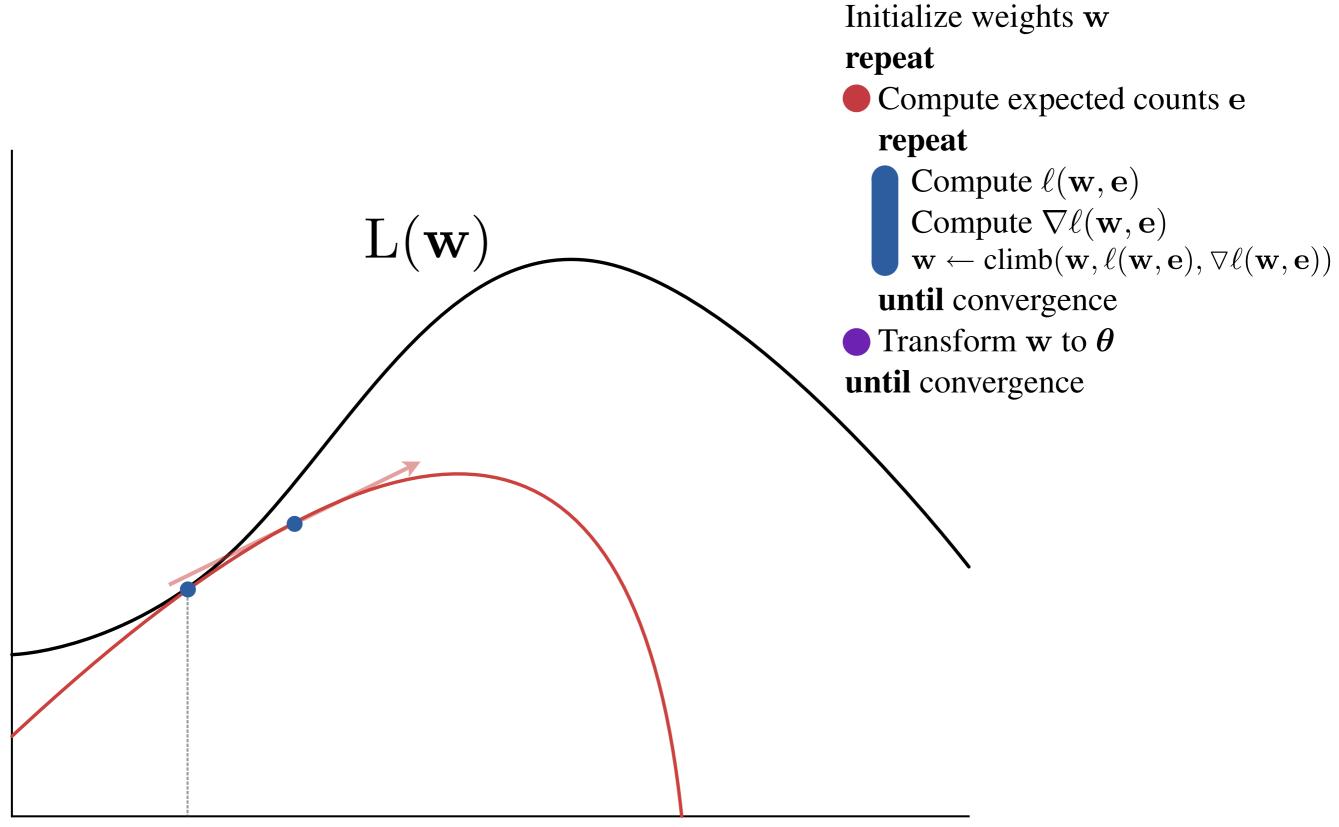

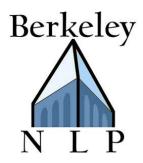

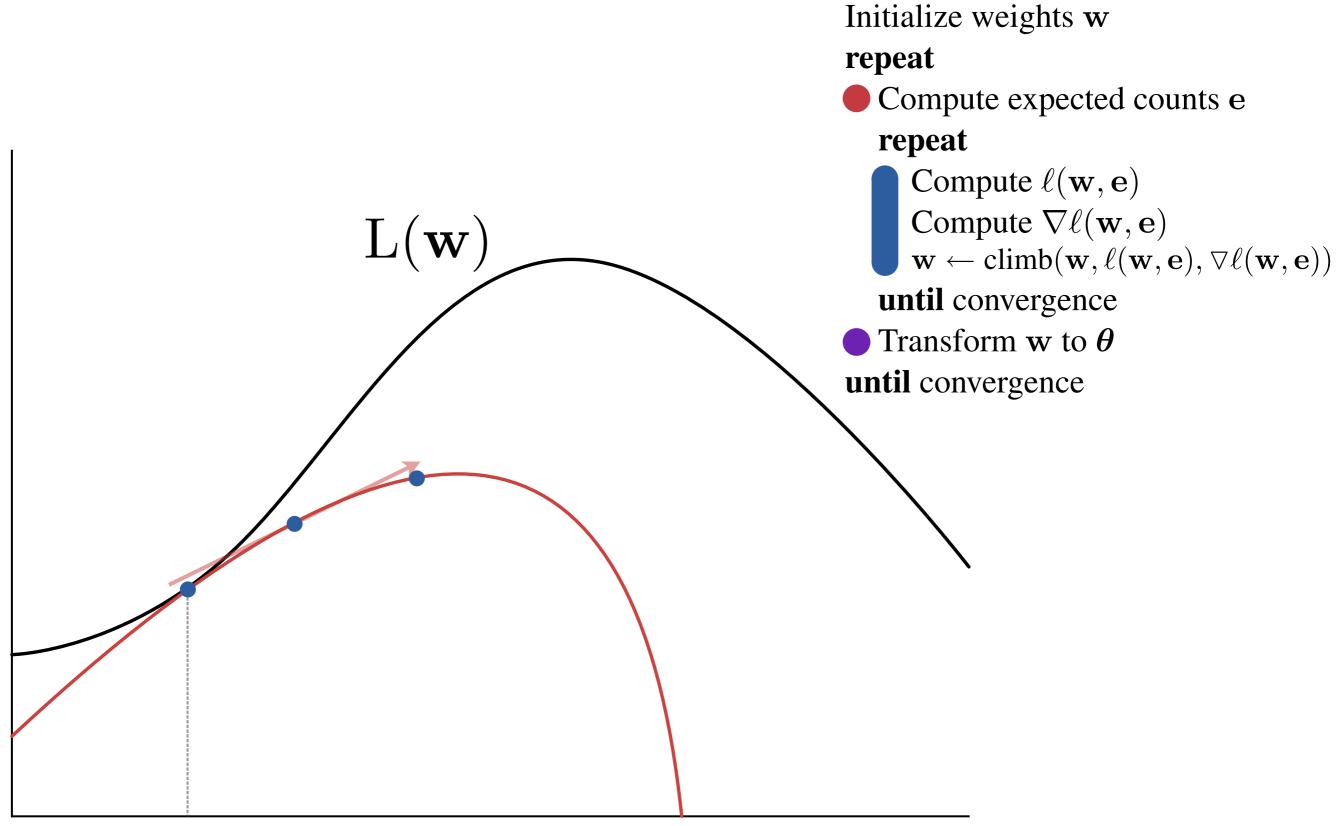

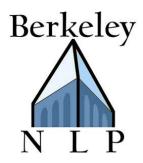

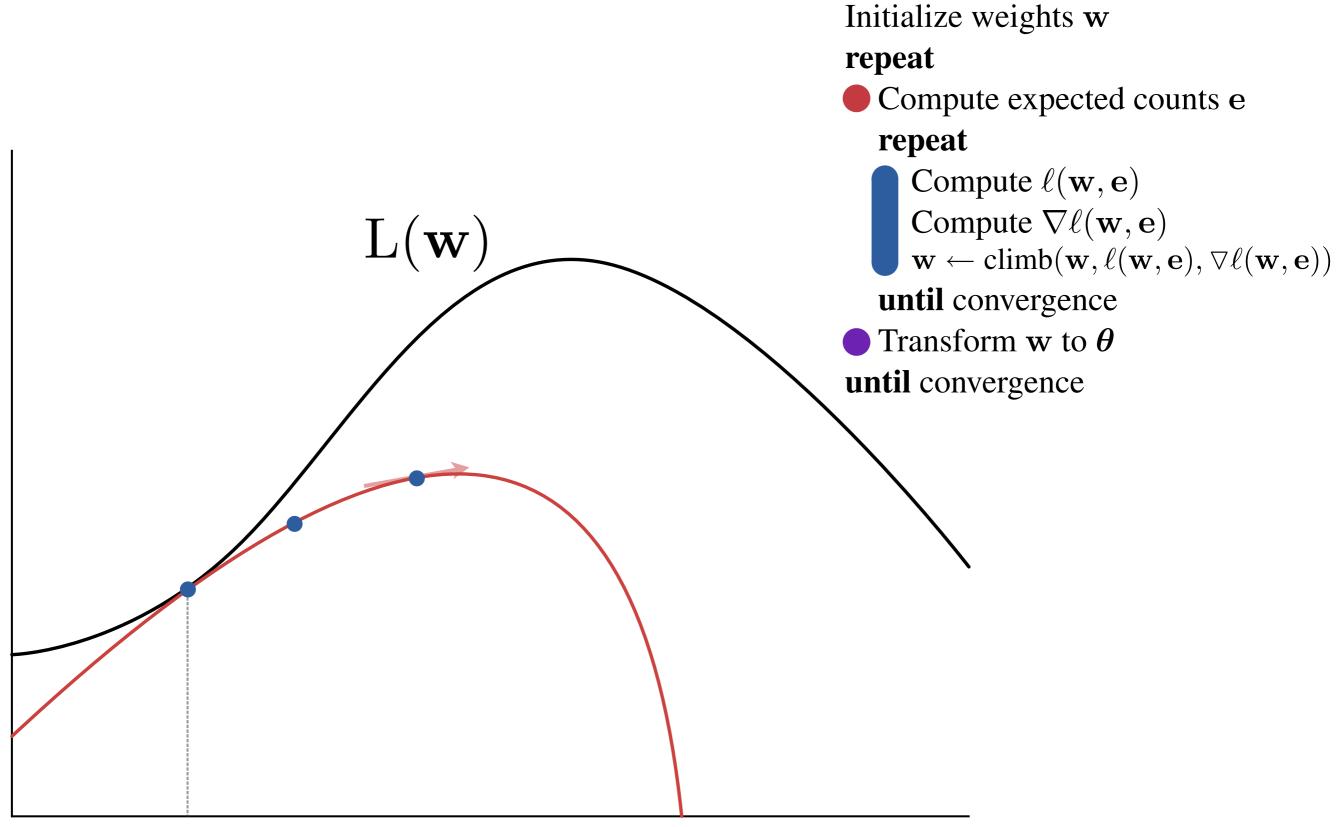

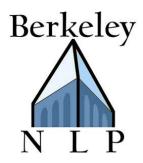

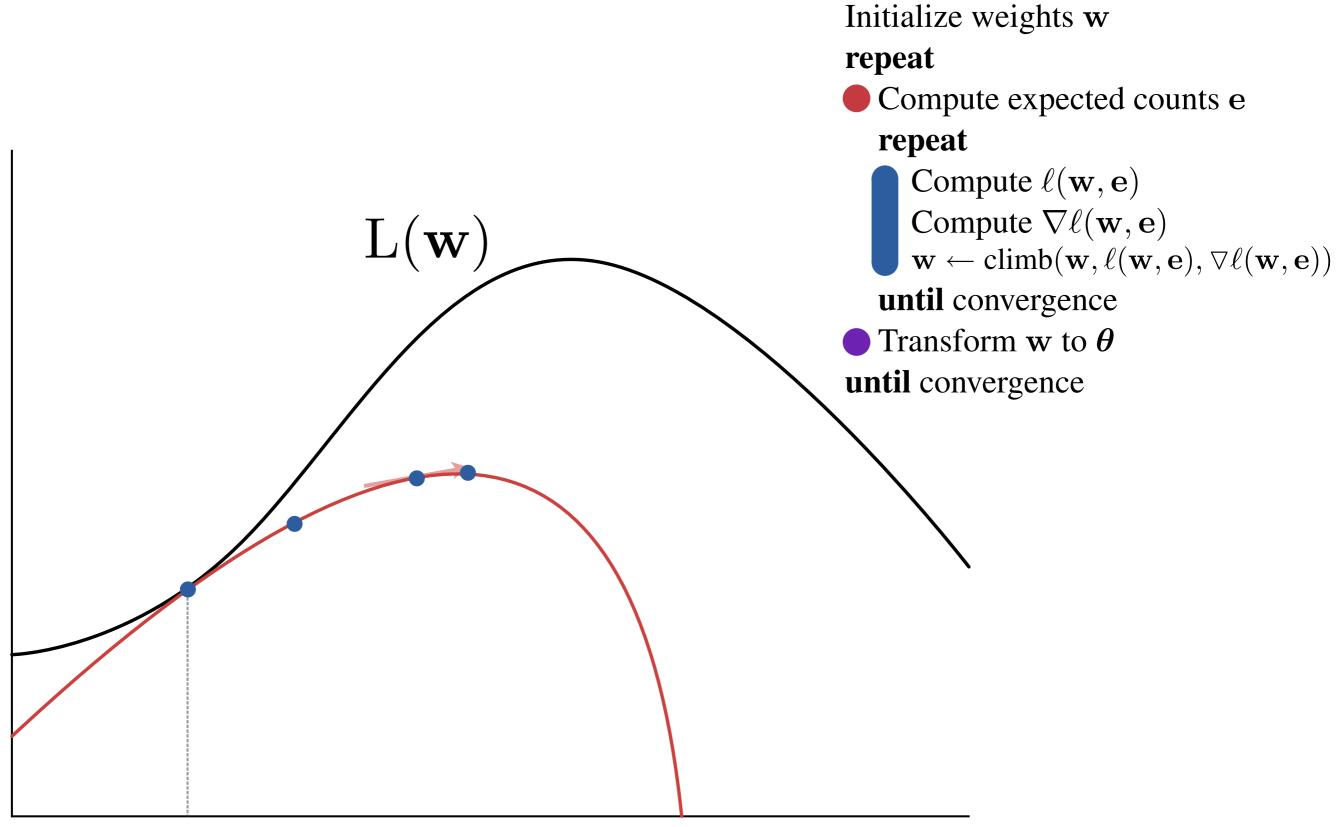

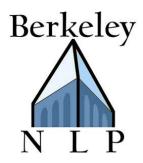

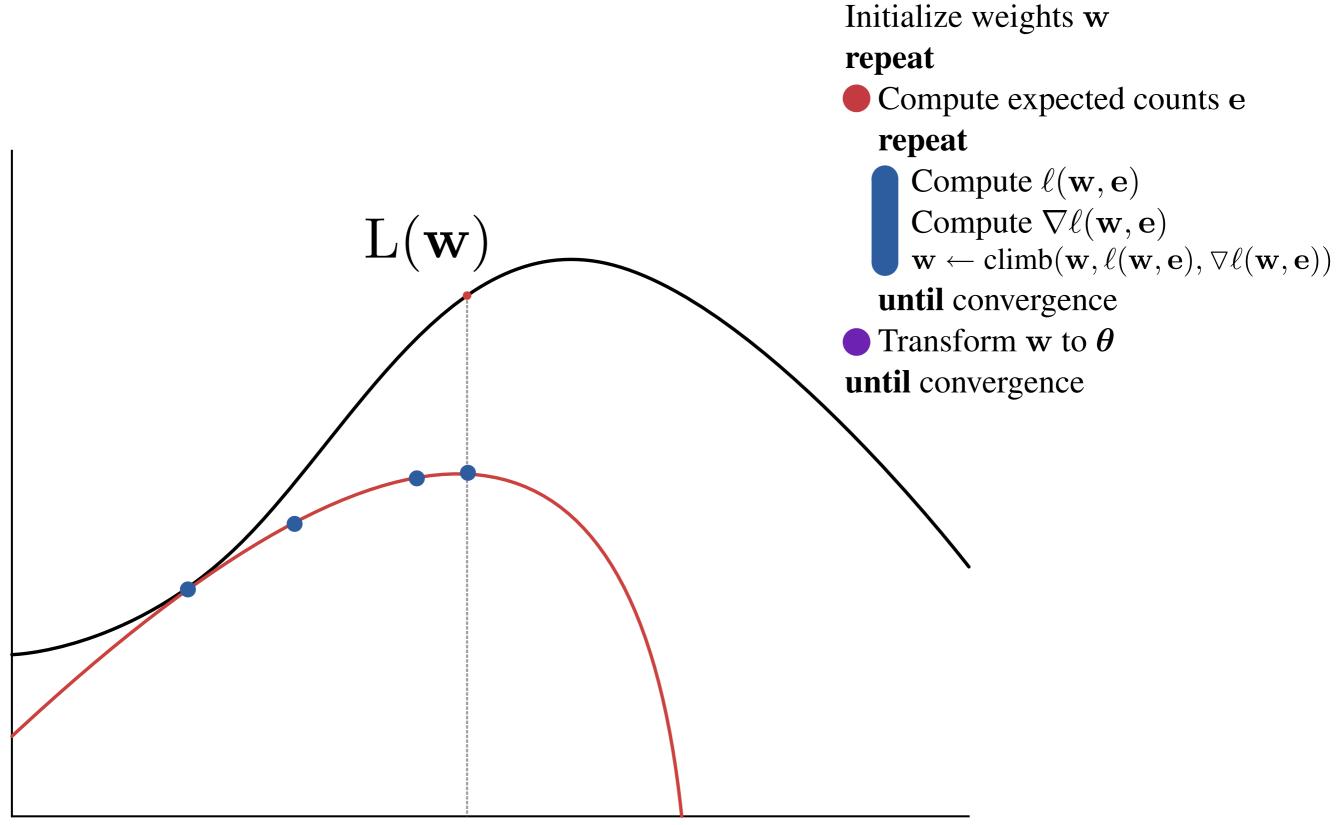

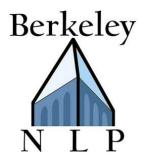

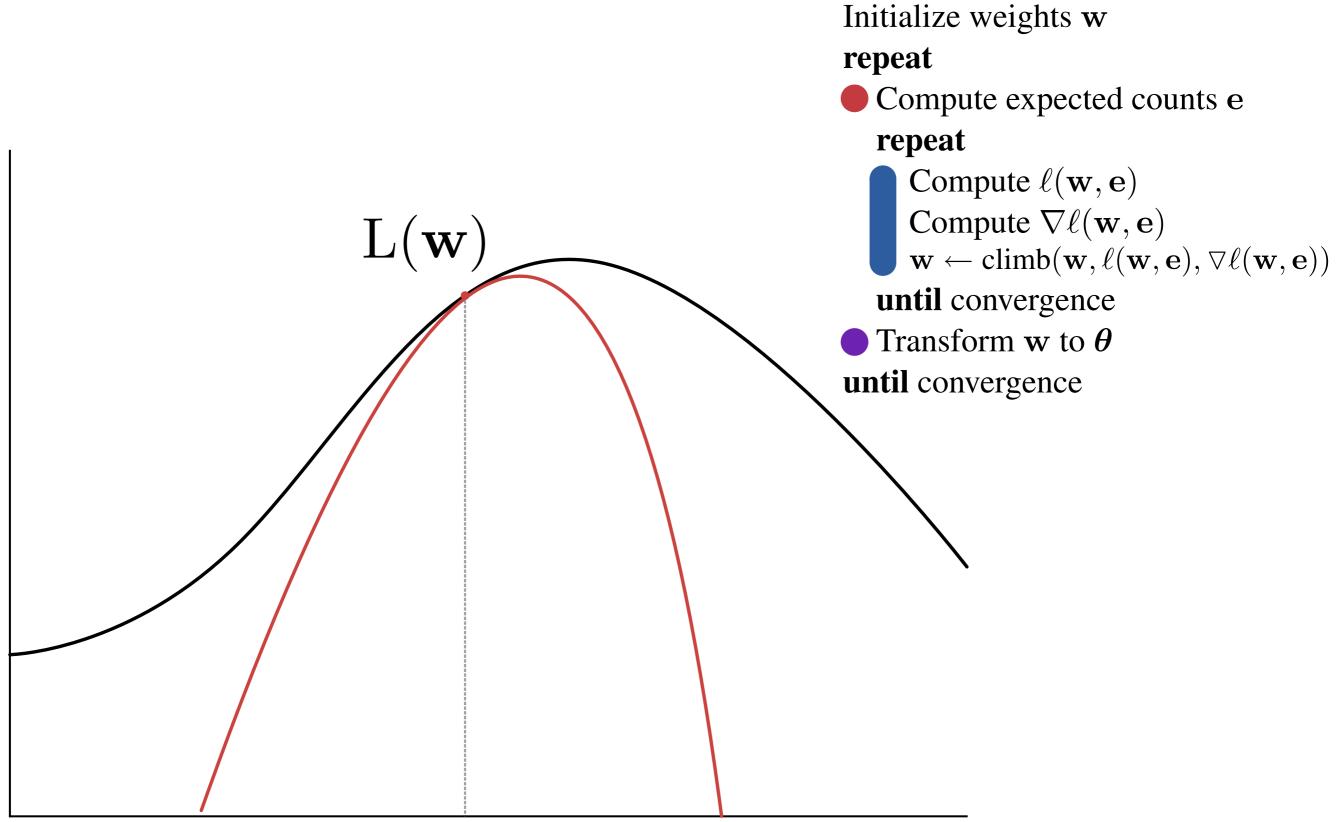

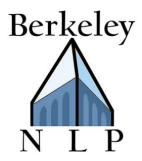

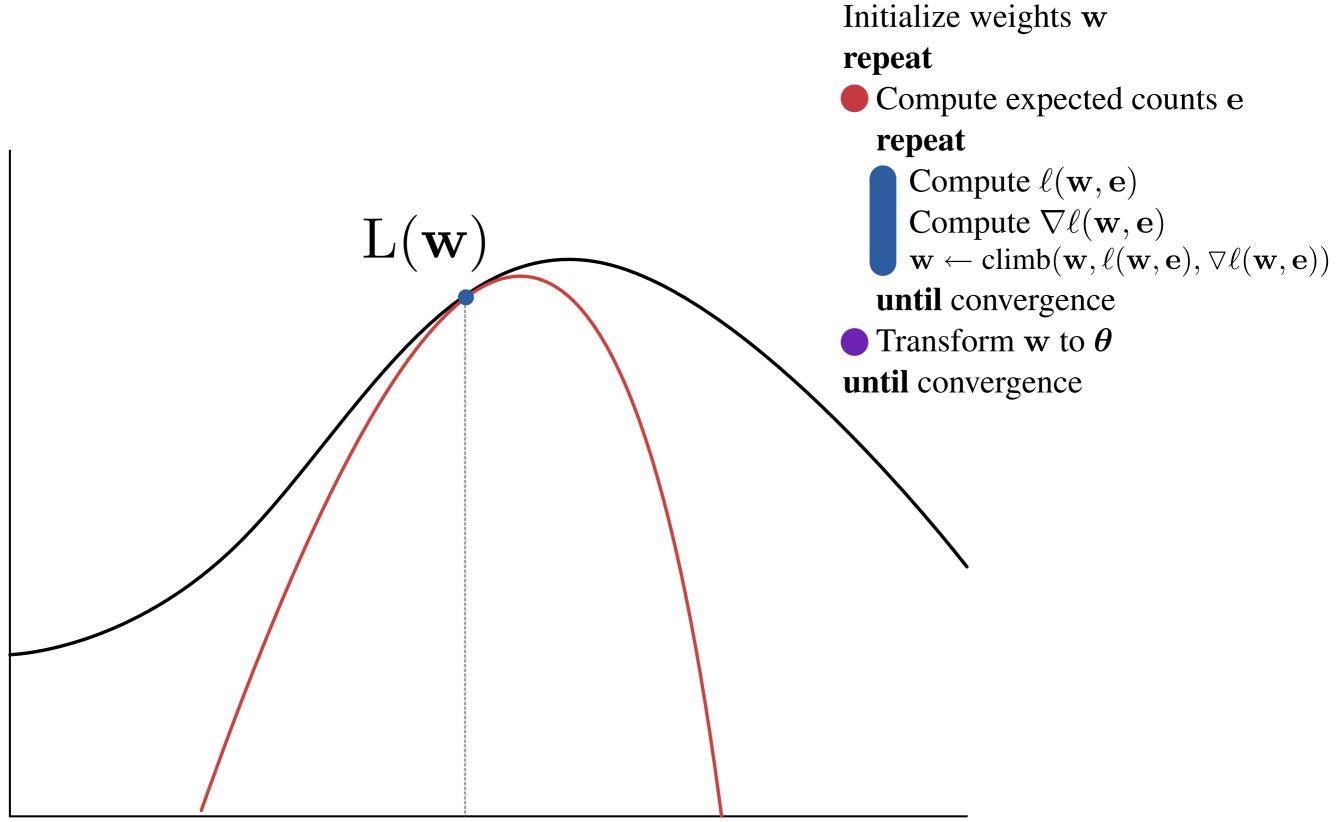

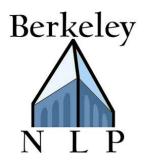

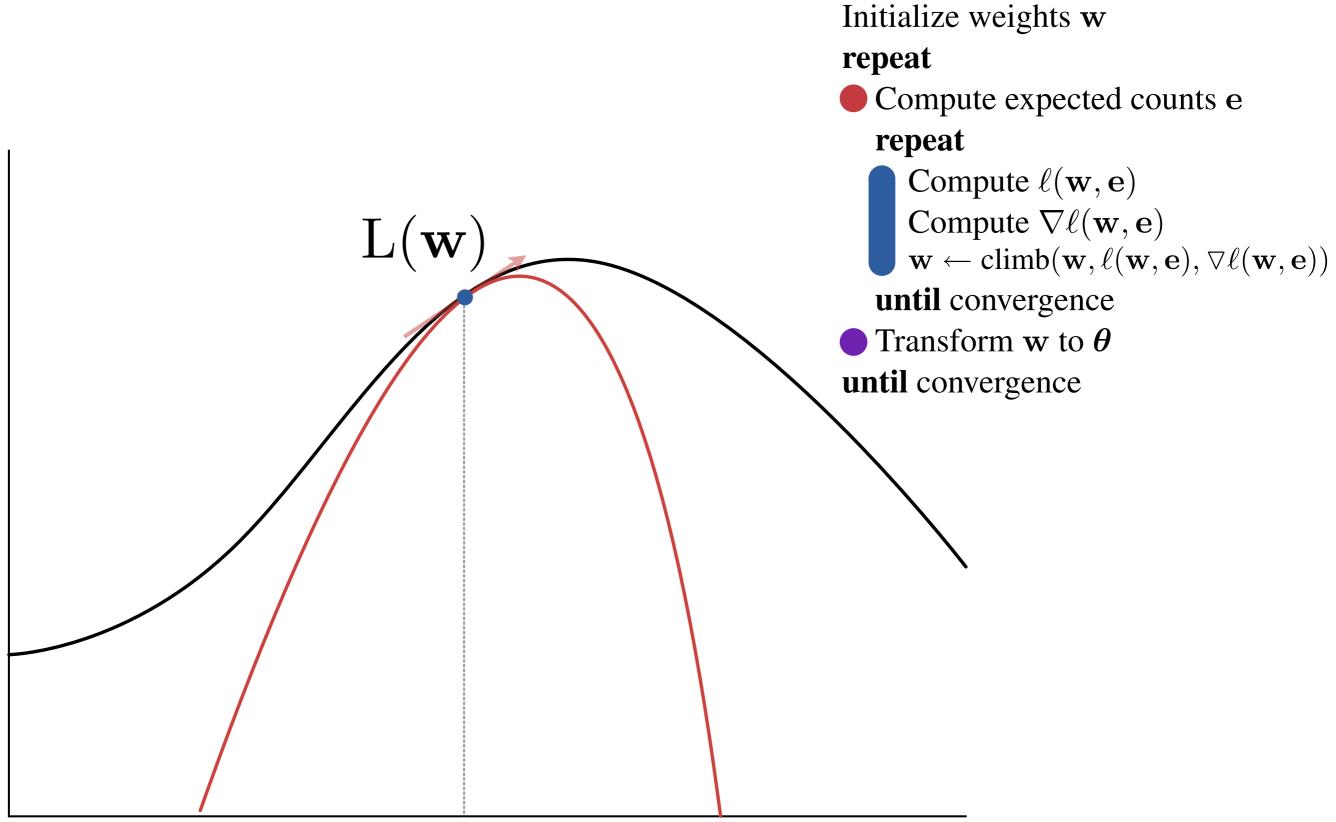

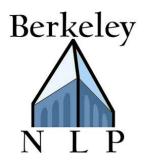

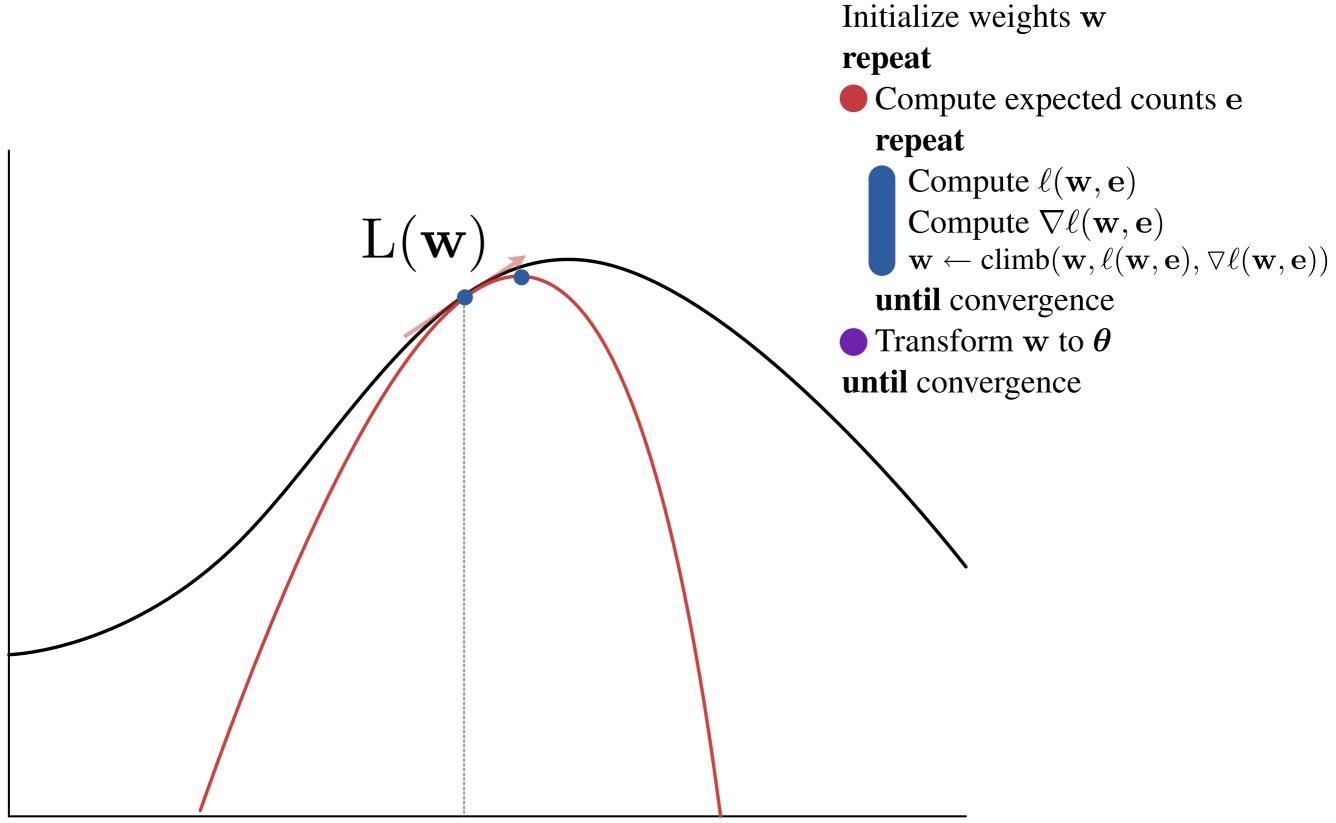

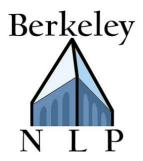

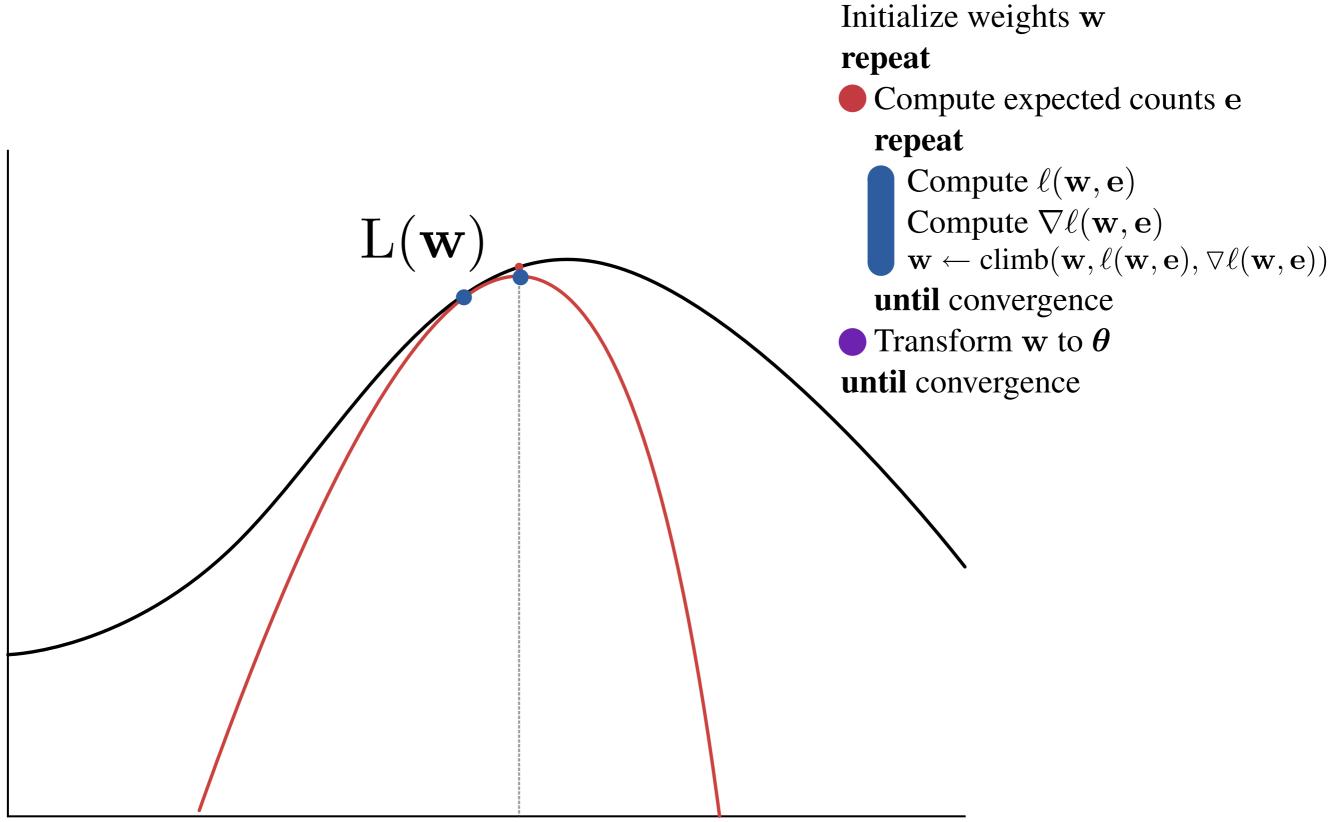

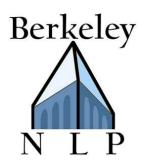

EM w/ Features

Initialize weights w

## repeat

- Compute expected counts e repeat
  - Compute  $\ell(\mathbf{w}, \mathbf{e})$ Compute  $\nabla \ell(\mathbf{w}, \mathbf{e})$   $\mathbf{w} \leftarrow \text{climb}(\mathbf{w}, \ell(\mathbf{w}, \mathbf{e}), \nabla \ell(\mathbf{w}, \mathbf{e}))$ until convergence Transform  $\mathbf{w}$  to  $\boldsymbol{\theta}$
- until convergence

DG w/ Features

Initialize weights w
repeat
Compute expected counts e

Compute  $L(\mathbf{w})$ Compute  $\nabla \ell(\mathbf{w}, \mathbf{e})$  $\mathbf{w} \leftarrow \text{climb}(\mathbf{w}, L(\mathbf{w}), \nabla \ell(\mathbf{w}, \mathbf{e}))$ 

• Transform w to  $\theta$ until convergence

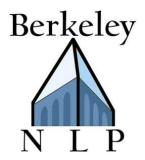

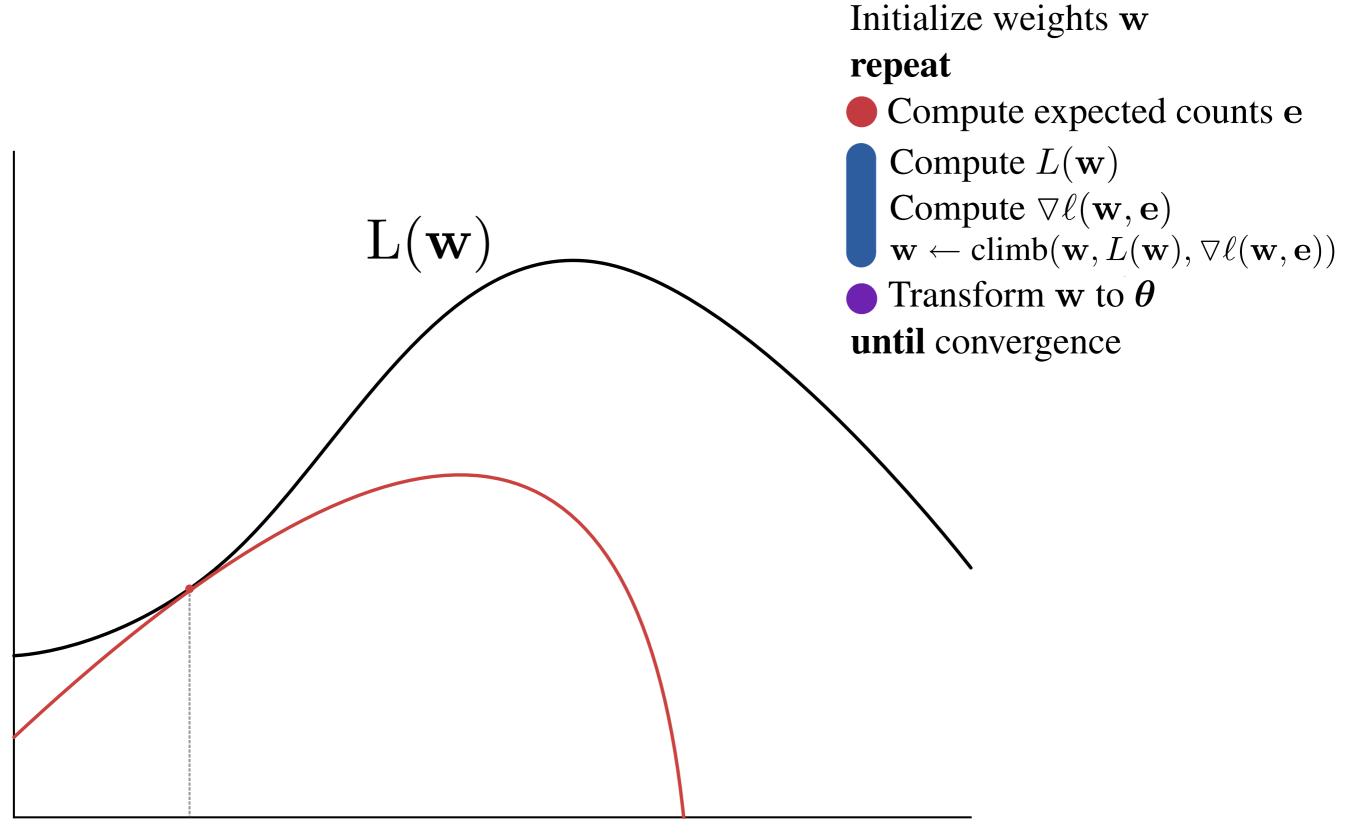

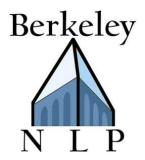

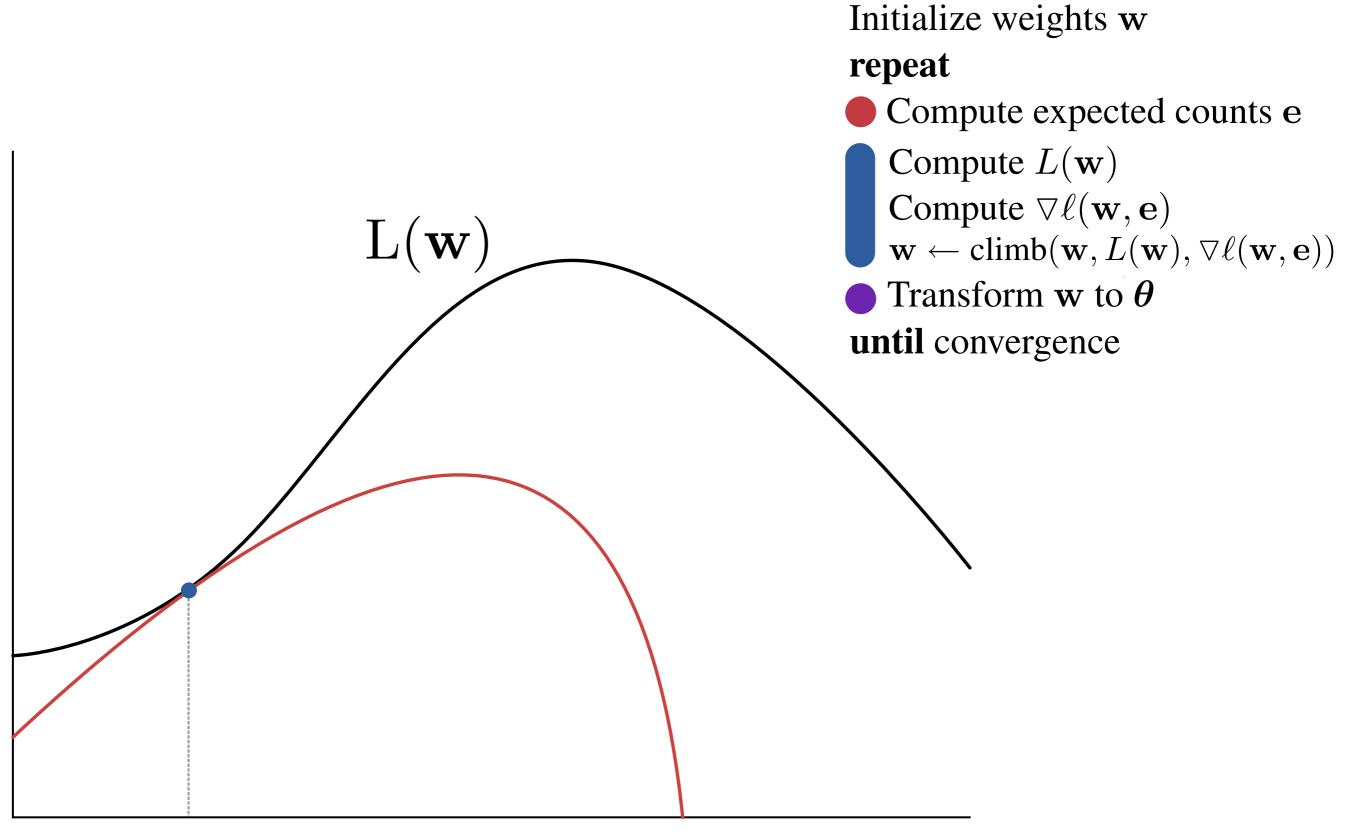

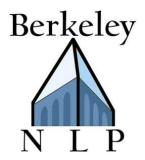

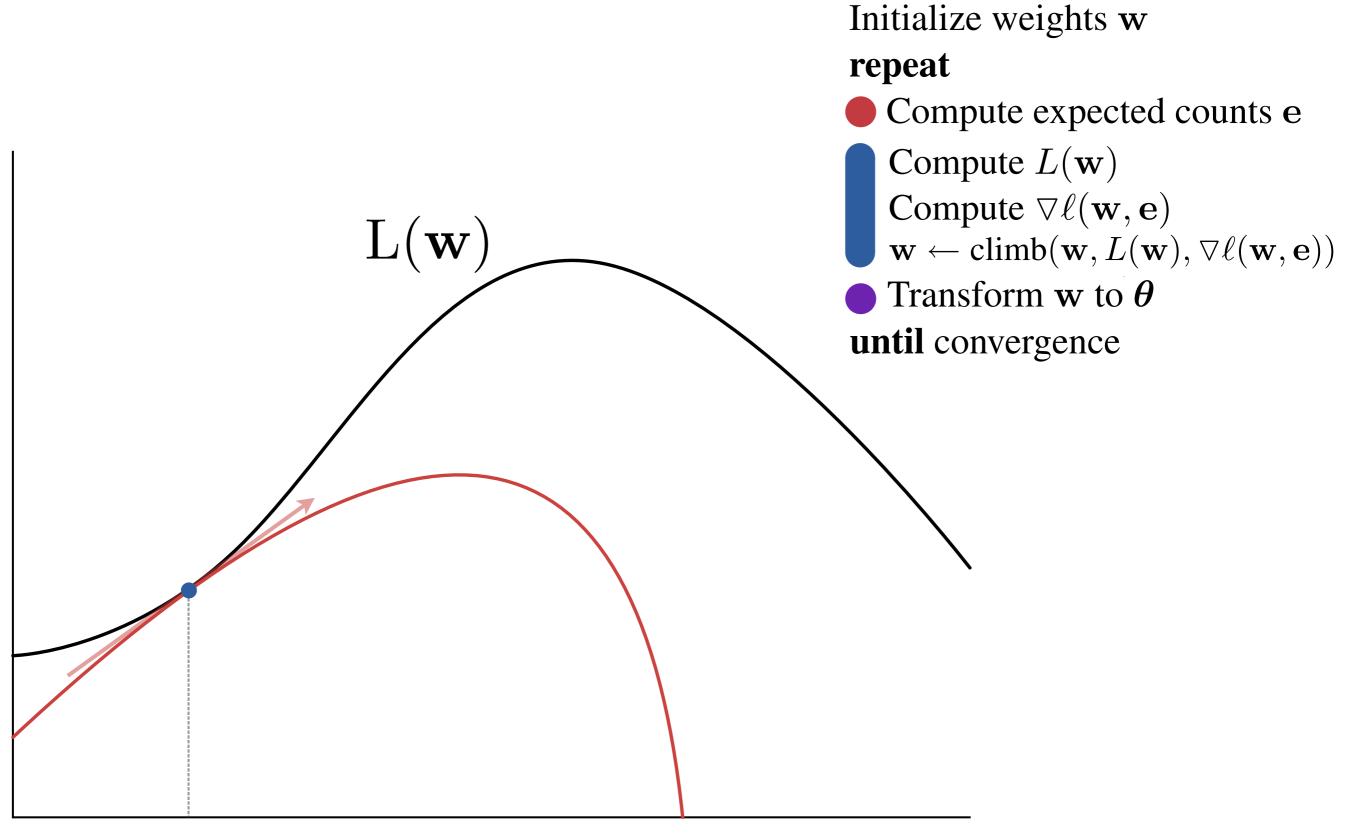

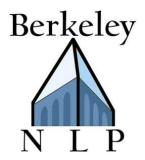

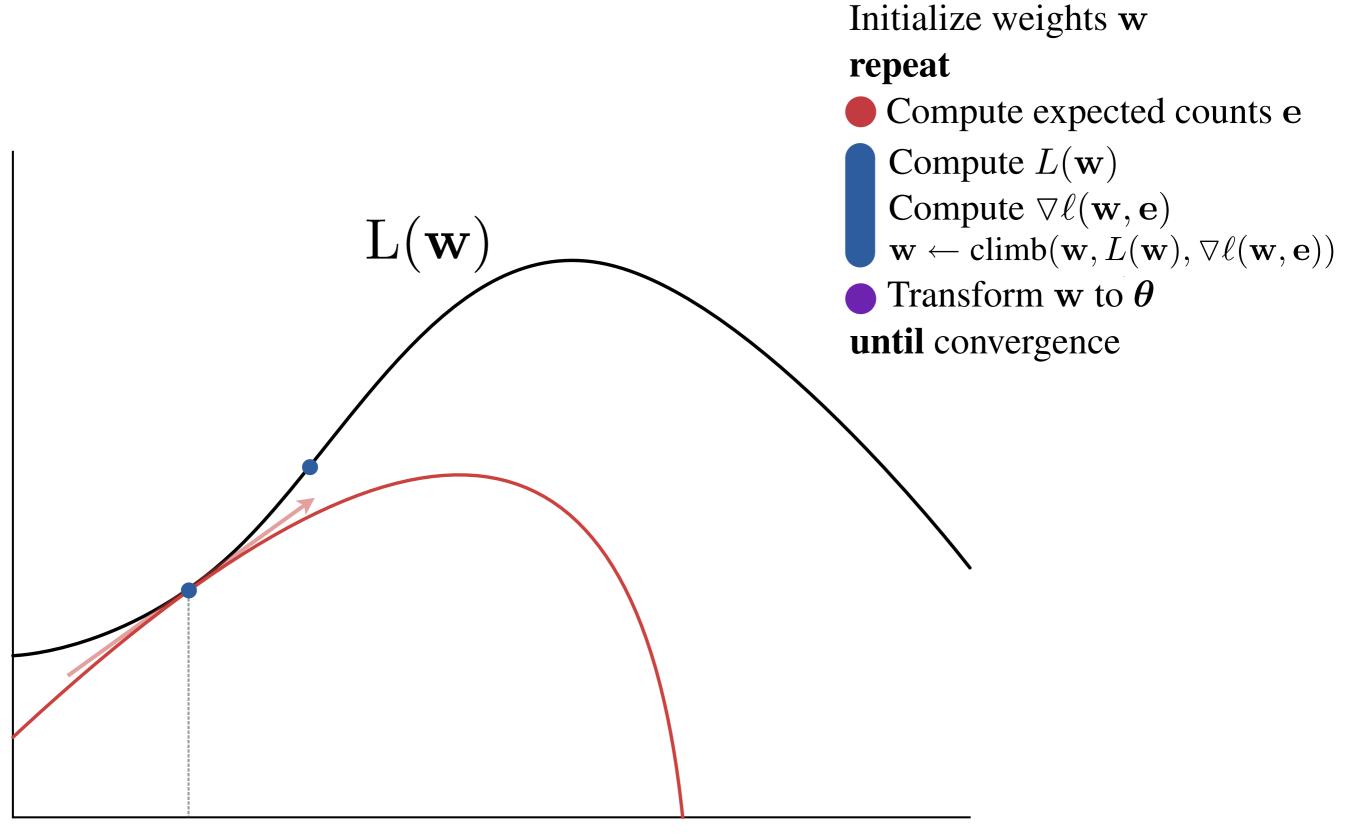

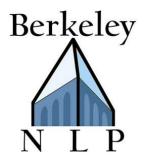

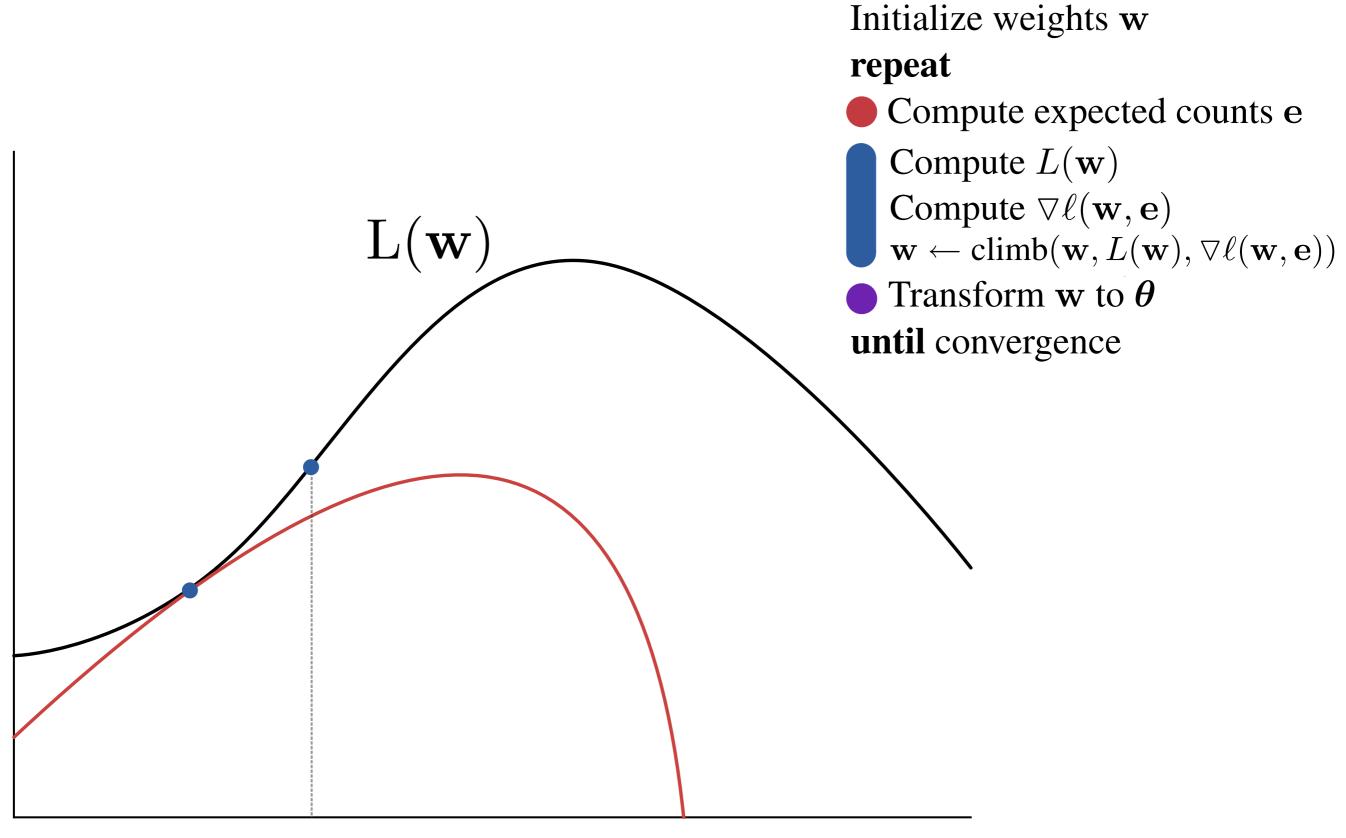

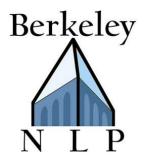

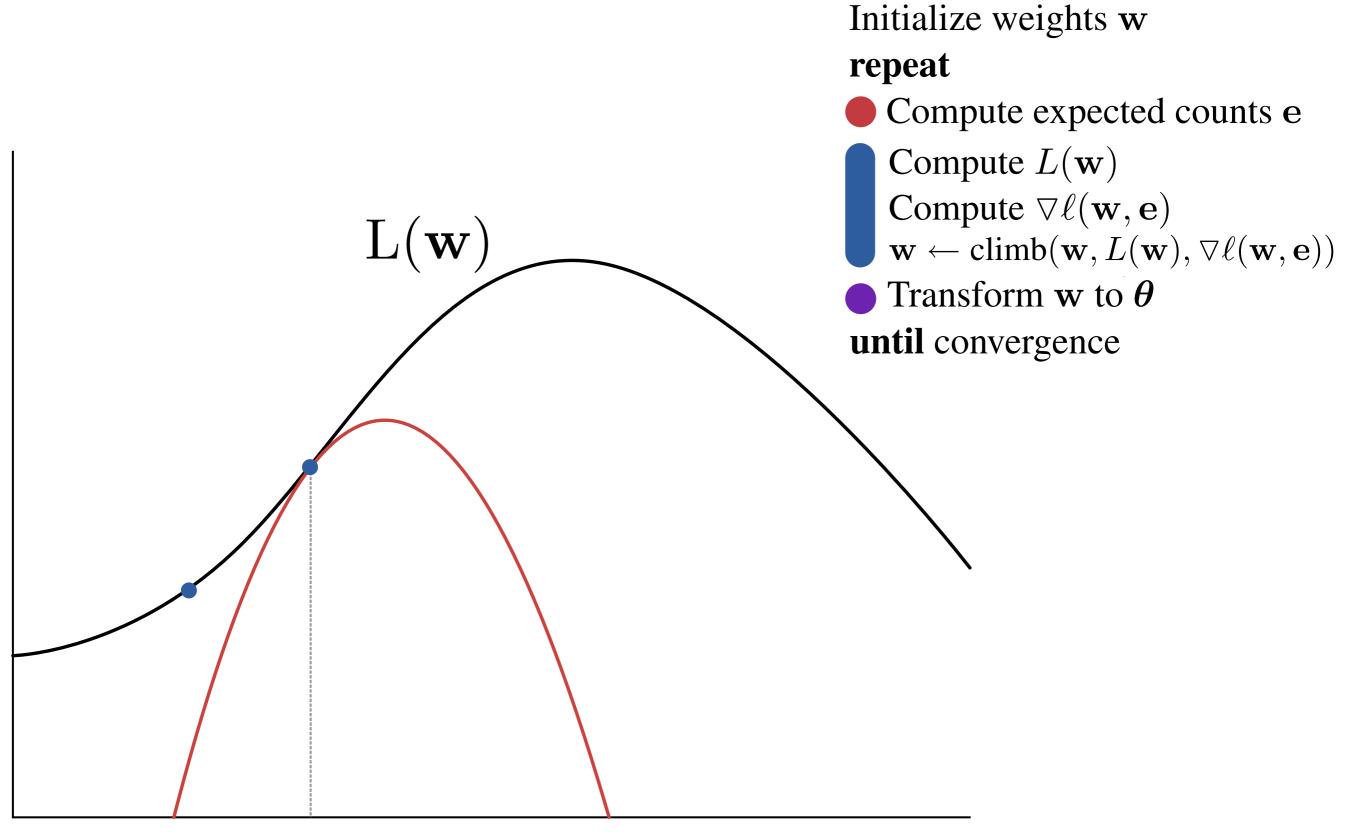

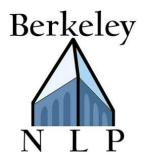

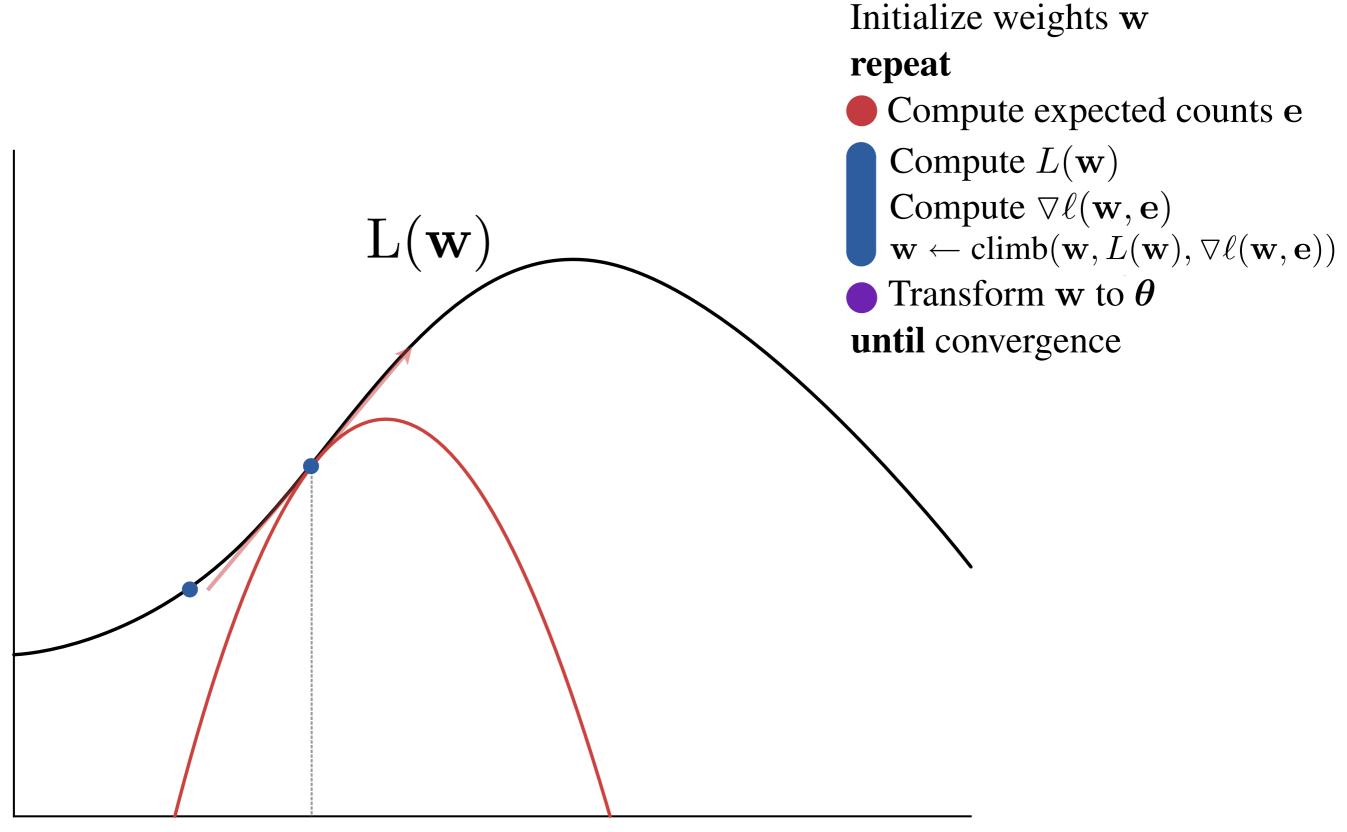

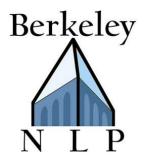

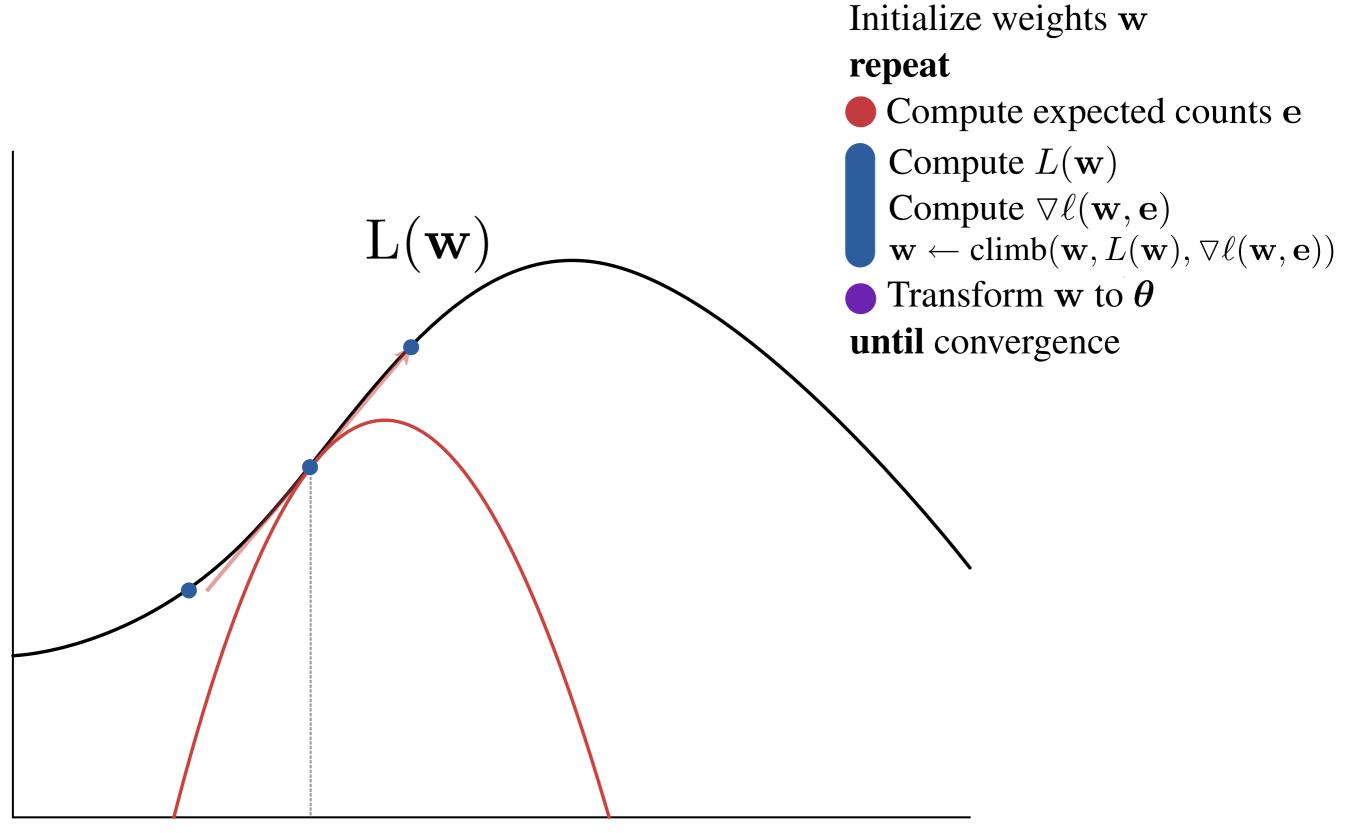

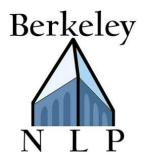

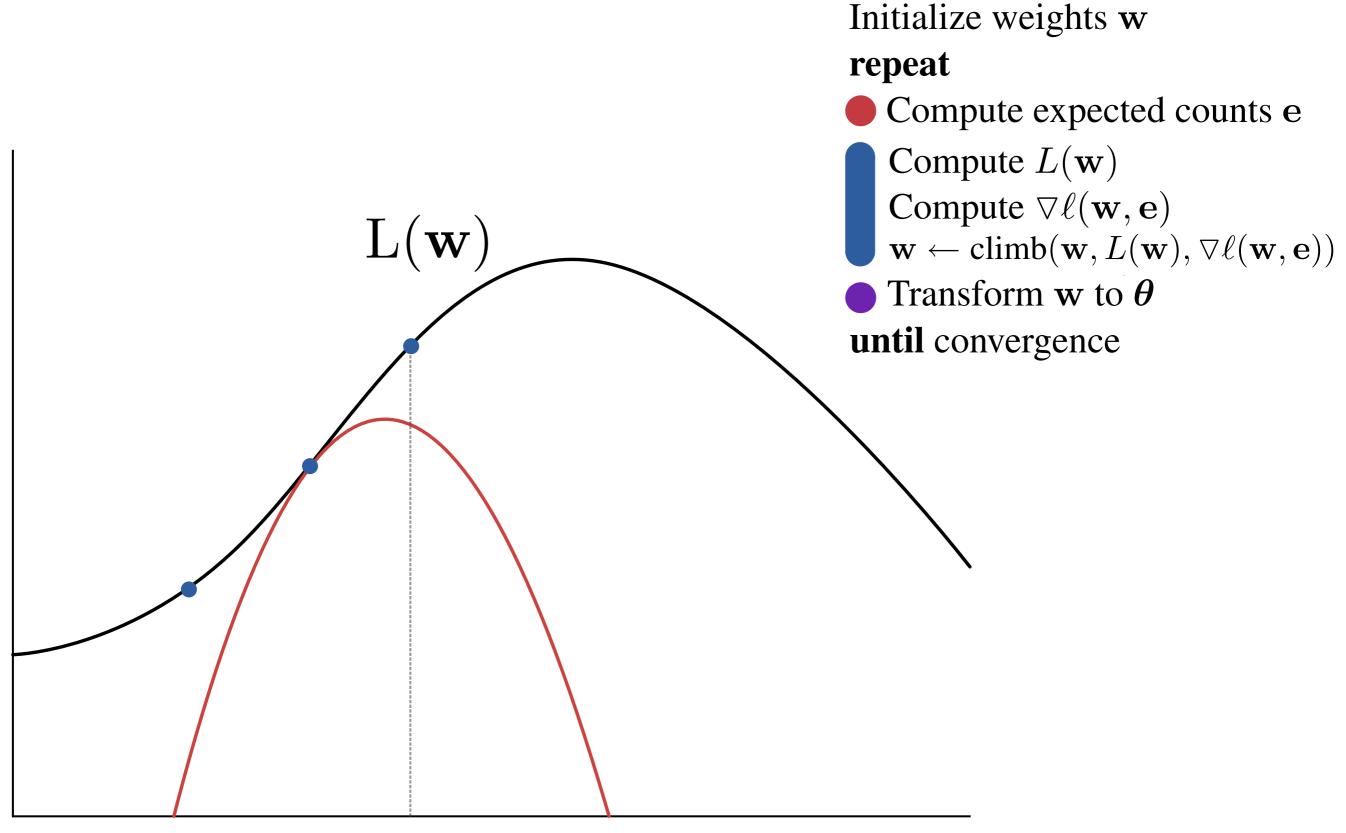

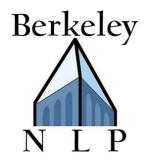

# Unsupervised Induction Tasks

## POS Induction:

| DT  | JJ    | NN  | VBZ    | IN | NN    |
|-----|-------|-----|--------|----|-------|
| The | green | cat | sleeps | at | home. |

## Grammar Induction:

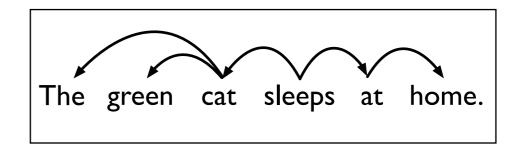

## Word Alignment:

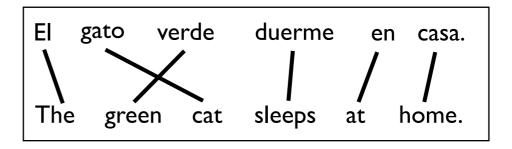

Word Segmentation:

[The][green][cat]

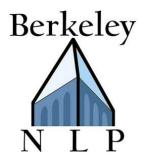

DT JJ NN VBZ IN NN The green cat sleeps at home.

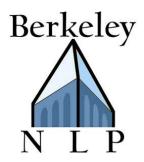

DT JJ NN VBZ IN NN The green cat sleeps at home.

# Key distribution: P(John|NN)

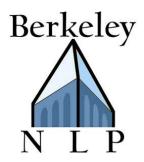

DT JJ NN VBZ IN NN The green cat sleeps at home.

# Key distribution: P(John|NN)Features:

Basic:John  $\wedge$  NNContains-Digit:+Digit  $\wedge$  NNContains-Hyphen:+Hyph  $\wedge$  NNInitial-Capital:+Cap  $\wedge$  NNSuffix:+ing  $\wedge$  NN

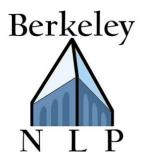

| DT  | JJ    | NN  | VBZ    | IN | NN    |
|-----|-------|-----|--------|----|-------|
| The | green | cat | sleeps | at | home. |

### Many-to-I Accuracy

### Features:

| Basic:           | John ^ NNP        |
|------------------|-------------------|
| Contains-Digit:  | +Digit ^ NNP      |
| Contains-Hyphen: | +Hyph $\land$ NNP |
| Initial-Capital: | +Cap ∧ NNP        |
| Suffix:          | +ing ∧ NNP        |

### Data:

Train and test on entire WSJ No tagging dictionary 45 POS tags

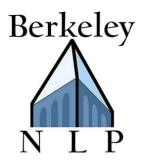

| DT  | JJ    | NN  | VBZ    | IN | NN    |
|-----|-------|-----|--------|----|-------|
| The | green | cat | sleeps | at | home. |

## Features:

| Basic:           | John ^ NNP   |
|------------------|--------------|
| Contains-Digit:  | +Digit ^ NNP |
| Contains-Hyphen: | +Hyph ^ NNP  |
| Initial-Capital: | +Cap ^ NNP   |
| Suffix:          | +ing ^ NNP   |

## Data:

Train and test on entire WSJ No tagging dictionary 45 POS tags

### Many-to-I Accuracy

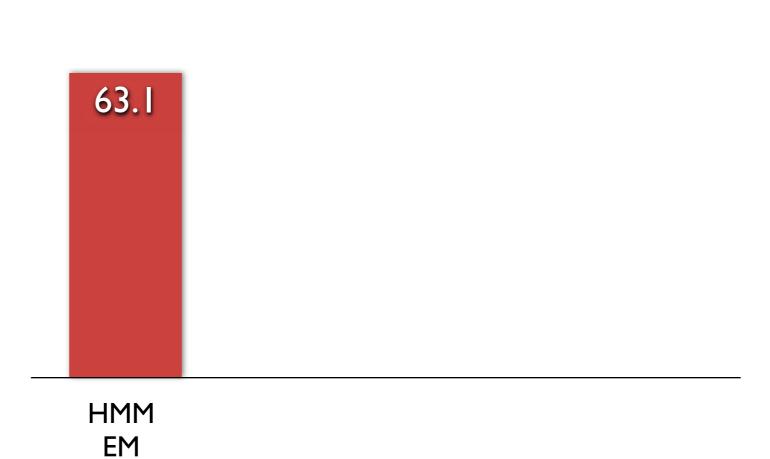

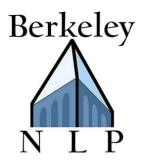

| DT  | JJ    | NN  | VBZ    | IN | NN    |
|-----|-------|-----|--------|----|-------|
| The | green | cat | sleeps | at | home. |

## Features:

| Basic:           | John ^ NNP        |
|------------------|-------------------|
| Contains-Digit:  | +Digit ^ NNP      |
| Contains-Hyphen: | +Hyph $\land$ NNP |
| Initial-Capital: | +Cap ∧ NNP        |
| Suffix:          | +ing ∧ NNP        |

## Data:

Train and test on entire WSJ No tagging dictionary 45 POS tags

## Many-to-I Accuracy

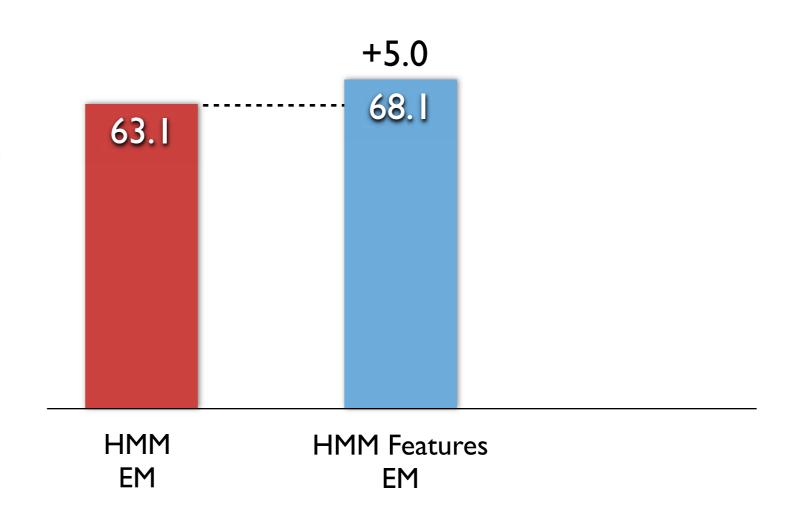

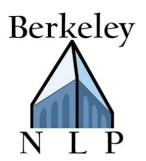

| DT  | JJ    | NN  | VBZ    | IN | NN    |
|-----|-------|-----|--------|----|-------|
| The | green | cat | sleeps | at | home. |

## Features:

| Basic:           | John ^ NNP   |
|------------------|--------------|
| Contains-Digit:  | +Digit ^ NNP |
| Contains-Hyphen: | +Hyph ^ NNP  |
| Initial-Capital: | +Cap ^ NNP   |
| Suffix:          | +ing ∧ NNP   |

## Data:

Train and test on entire WSJ No tagging dictionary 45 POS tags

#### Many-to-I Accuracy

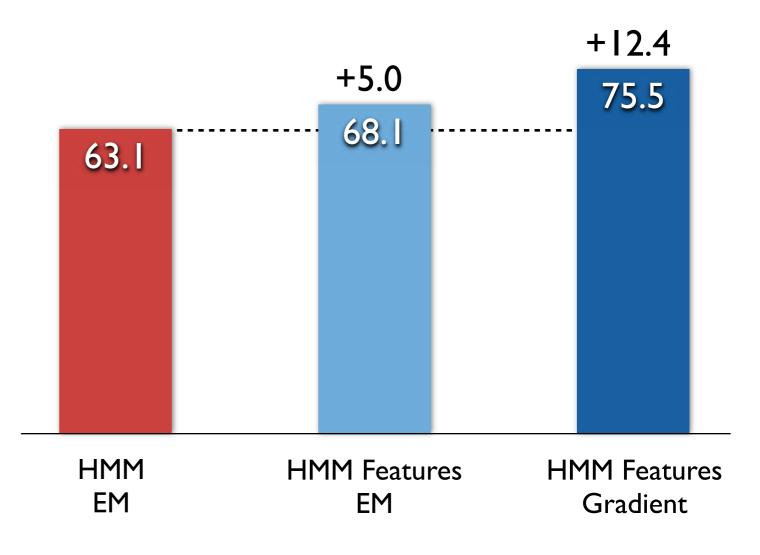

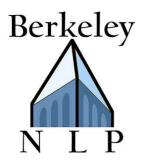

### **POS Induction Results**

| DT  | JJ    | NN  | VBZ    | IN | NN    |
|-----|-------|-----|--------|----|-------|
| The | green | cat | sleeps | at | home. |

#### Features:

| Basic:           | John ^ NNP   |
|------------------|--------------|
| Contains-Digit:  | +Digit ^ NNP |
| Contains-Hyphen: | +Hyph ^ NNP  |
| Initial-Capital: | +Cap ∧ NNP   |
| Suffix:          | +ing ∧ NNP   |

#### Data:

Train and test on entire WSJ No tagging dictionary 45 POS tags I-to-I Accuracy

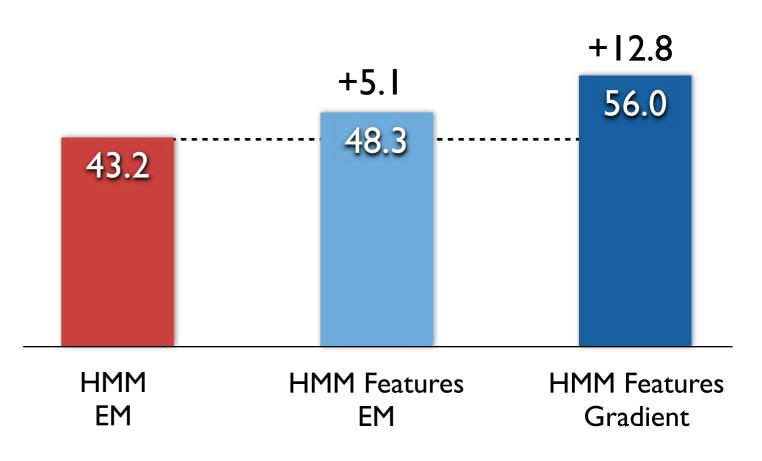

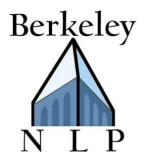

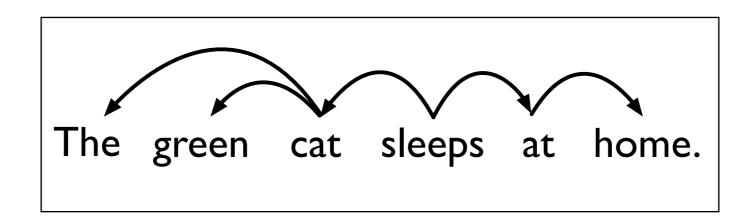

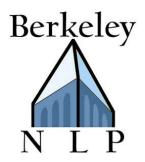

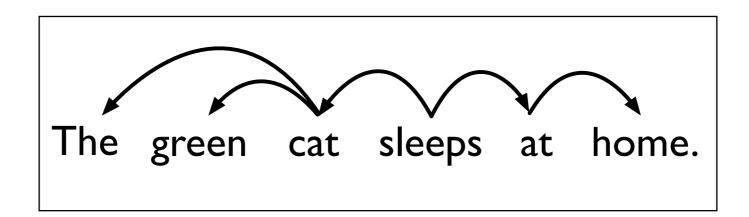

### Key distributions: P(JJ|NN) P(stop|NN)

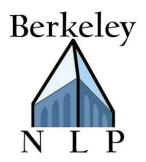

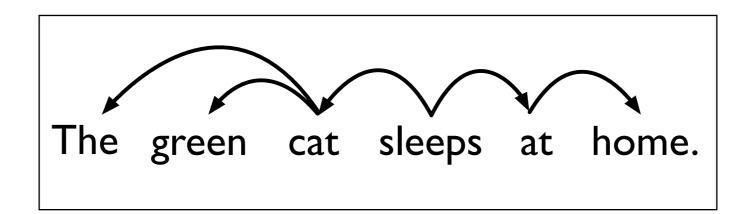

Key distributions: P(JJ|NN) P(stop|NN)

Features:

| Basic:     | JJ ∧ NN, JJ ∧ NNS |
|------------|-------------------|
| Noun:      | JJ ∧ Noun         |
| Verb:      | JJ ^ Verb         |
| Noun-verb: | JJ ^ NounOrVerb   |

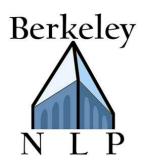

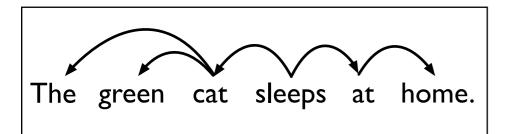

#### Features:

Basic:JJ ∧ NN, JJ ∧ NNSNoun:JJ ∧ NounVerb:JJ ∧ VerbNoun-verb:JJ ∧ NounOrVerb

#### Data:

- Train WSJ10 Sec. 2-21 CTB10 Sec. 1-270
- Tune WSJ10 Sec. 22 CTB10 Sec. 400-454
- Test WSJ10 Sec. 23 CTB10 Sec. 271-300

**English Directed Accuracy** 

Chinese Directed Accuracy

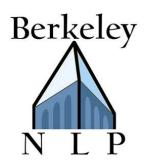

47.8

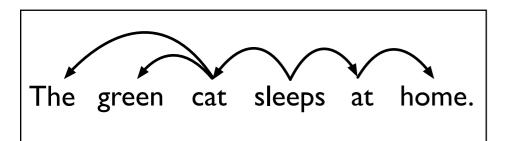

#### Features:

| Basic:     | $JJ \land NN, JJ \land NNS$ |
|------------|-----------------------------|
| Noun:      | JJ ∧ Noun                   |
| Verb:      | JJ ^ Verb                   |
| Noun-verb: | JJ ∧ NounOrVerb             |

#### Data:

- Train WSJ10 Sec. 2-21 CTB10 Sec. 1-270
- Tune WSJ10 Sec. 22 CTB10 Sec. 400-454
- Test WSJ10 Sec. 23 CTB10 Sec. 271-300

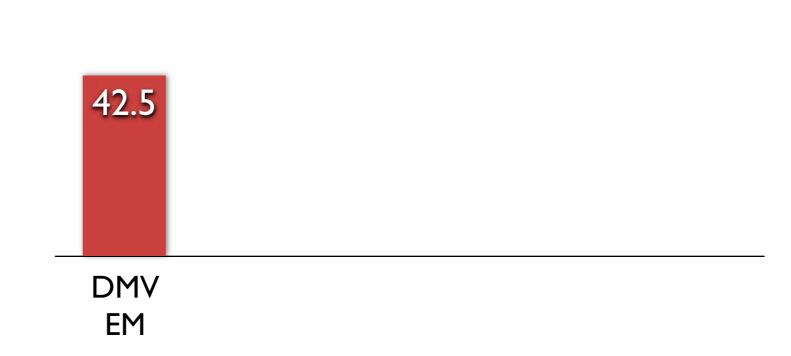

Chinese Directed Accuracy

English Directed Accuracy

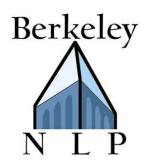

47.8

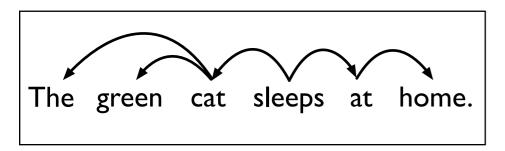

#### Features:

| Basic:     | $JJ \land NN, JJ \land NNS$ |
|------------|-----------------------------|
| Noun:      | JJ ∧ Noun                   |
| Verb:      | JJ ^ Verb                   |
| Noun-verb: | JJ ^ NounOrVerb             |

#### Data:

- Train WSJ10 Sec. 2-21 CTB10 Sec. 1-270
- Tune WSJ10 Sec. 22 CTB10 Sec. 400-454
- Test WSJ10 Sec. 23 CTB10 Sec. 271-300

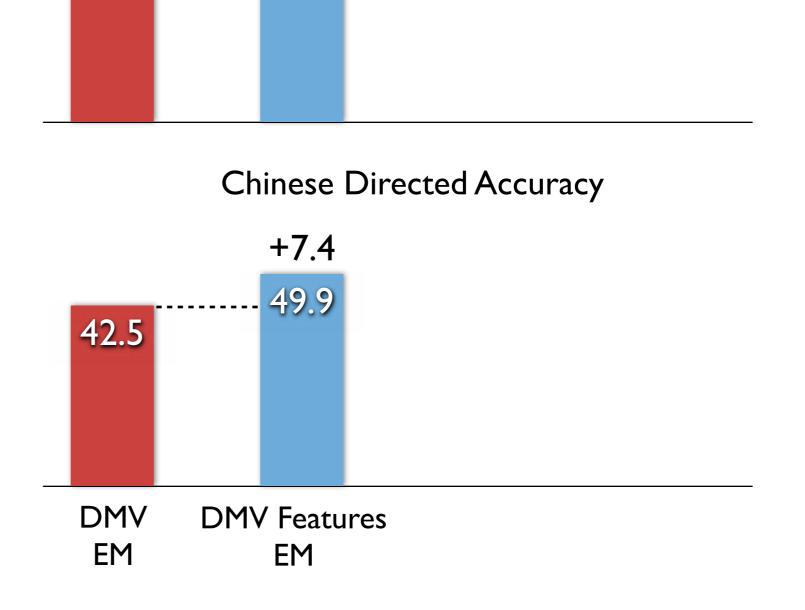

**English Directed Accuracy** 

+0.5

48.3

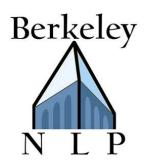

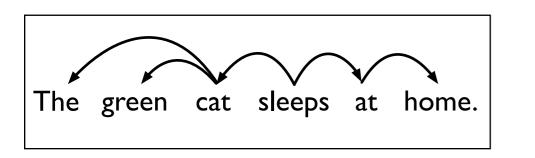

#### Features:

Basic: $JJ \land NN, JJ \land NNS$ Noun: $JJ \land Noun$ Verb: $JJ \land Verb$ Noun-verb: $JJ \land NounOrVerb$ 

#### Data:

- Train WSJ10 Sec. 2-21 CTB10 Sec. 1-270
- Tune WSJ10 Sec. 22 CTB10 Sec. 400-454
- Test WSJ10 Sec. 23 CTB10 Sec. 271-300

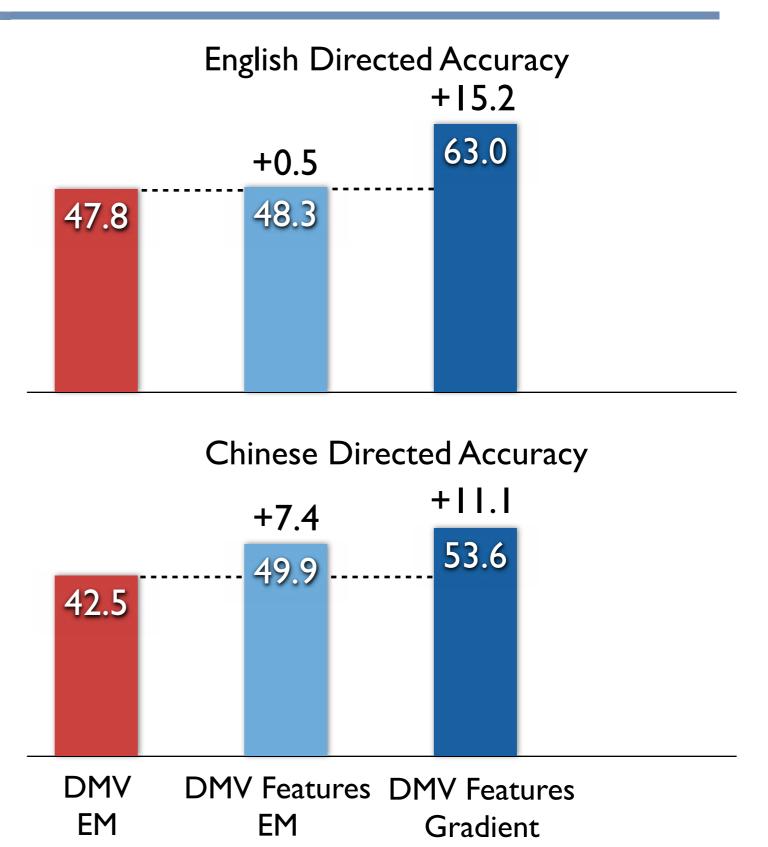

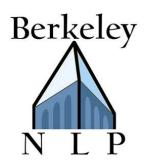

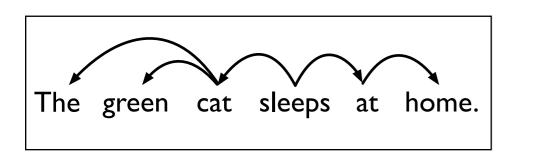

#### Features:

Basic: $JJ \land NN, JJ \land NNS$ Noun: $JJ \land Noun$ Verb: $JJ \land Verb$ Noun-verb: $JJ \land NounOrVerb$ 

#### Data:

- Train WSJ10 Sec. 2-21 CTB10 Sec. 1-270
- Tune WSJ10 Sec. 22 CTB10 Sec. 400-454
- Test WSJ10 Sec. 23 CTB10 Sec. 271-300

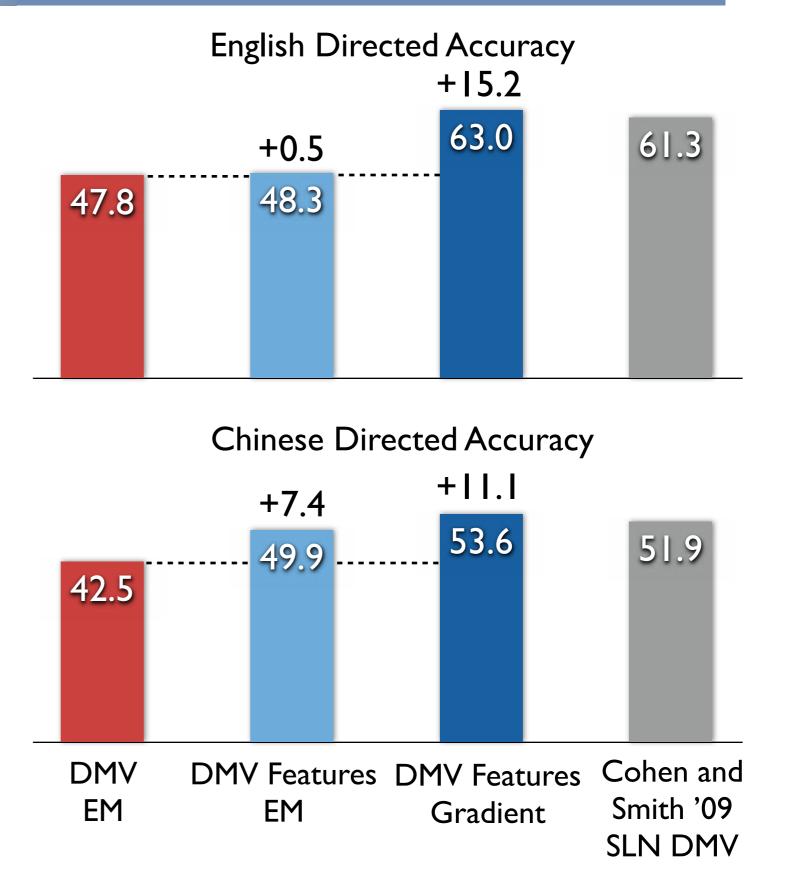

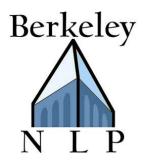

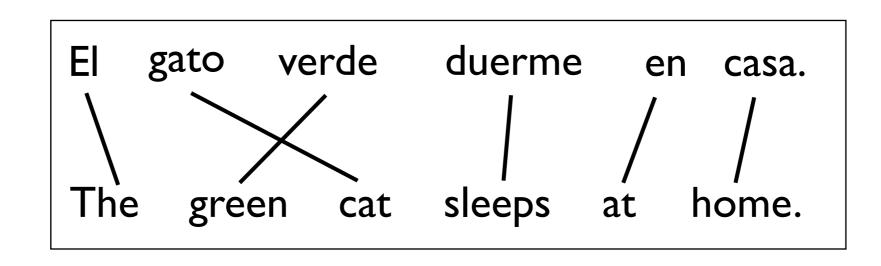

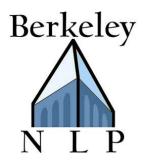

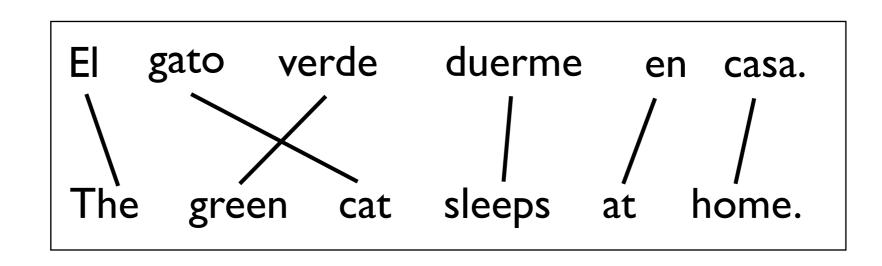

Key distribution: P(gato|cat)

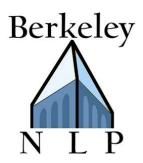

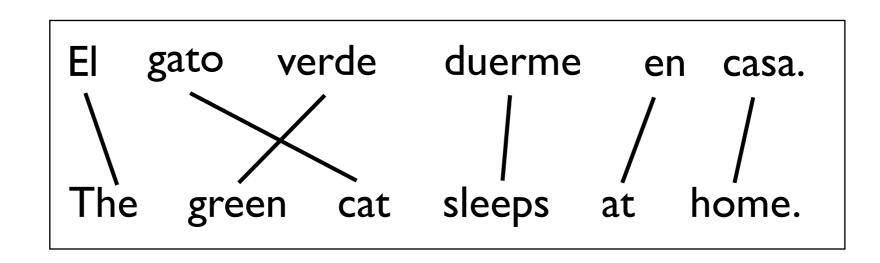

Key distribution: P(gato|cat)

Features:

Basic:gato  $\wedge$  catEdit-Distance:edit(gato,cat) = 2Dictionary:(gato,cat)  $\in$  DictStem:gato  $\wedge$  +stem(cat)Prefix:gato  $\wedge$  +ca

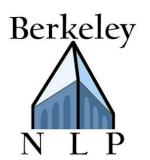

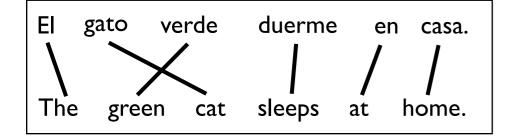

#### Alignment Error Rate

#### Features:

| Basic:         | gato <pre>^ cat</pre>        |
|----------------|------------------------------|
| Edit-Distance: | edit(gato,cat) = 2           |
| Dictionary:    | $(gato, cat) \in Dict$       |
| Stem:          | gato <pre>^ +stem(cat)</pre> |
| Prefix:        | gato ∧ +ca                   |

#### Data:

- Train 10K sentences of FBIS Chinese-English newswire
- Test NIST 2002 Chinese-English dev set

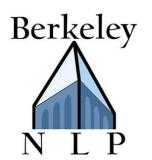

38.0

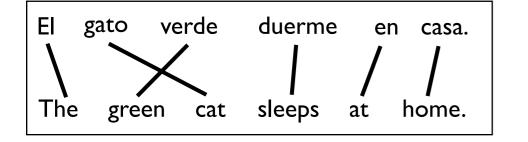

#### Alignment Error Rate

#### Features:

| Basic:         | gato ^ cat                   |
|----------------|------------------------------|
| Edit-Distance: | edit(gato,cat) = 2           |
| Dictionary:    | $(gato, cat) \in Dict$       |
| Stem:          | gato <pre>^ +stem(cat)</pre> |
| Prefix:        | gato ∧ +ca                   |

#### Data:

Train 10K sentences of FBIS Chinese-English newswire

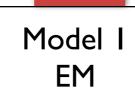

Test NIST 2002 Chinese-English dev set

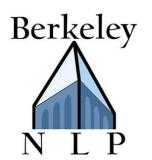

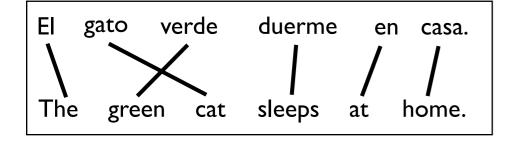

#### Features:

| Basic:         | gato $\land$ cat             |
|----------------|------------------------------|
| Edit-Distance: | edit(gato,cat) = 2           |
| Dictionary:    | $(gato, cat) \in Dict$       |
| Stem:          | gato <pre>^ +stem(cat)</pre> |
| Prefix:        | gato ∧ +ca                   |

#### Data:

Train 10K sentences of FBIS Chinese-English newswire

#### Alignment Error Rate

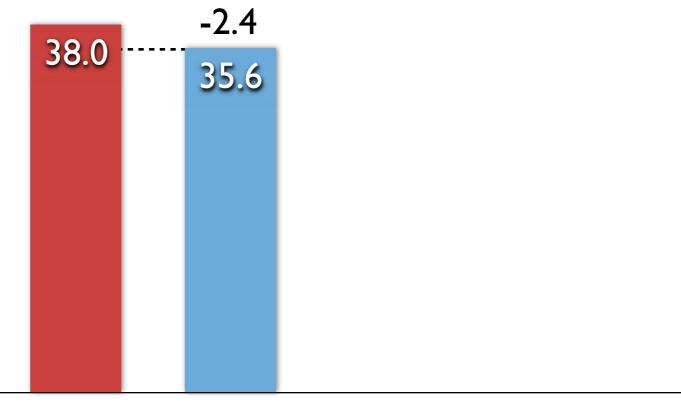

Model I Model I Features EM EM

Test NIST 2002 Chinese-English dev set

# Berkeley

### Word Alignment Results

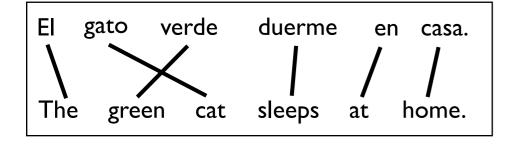

#### Features:

| Basic:         | gato ∧ cat                   |
|----------------|------------------------------|
| Edit-Distance: | edit(gato,cat) = 2           |
| Dictionary:    | $(gato, cat) \in Dict$       |
| Stem:          | gato <pre>^ +stem(cat)</pre> |
| Prefix:        | gato ∧ +ca                   |

#### Data:

- Train 10K sentences of FBIS Chinese-English newswire
- Test NIST 2002 Chinese-English dev set

#### Alignment Error Rate

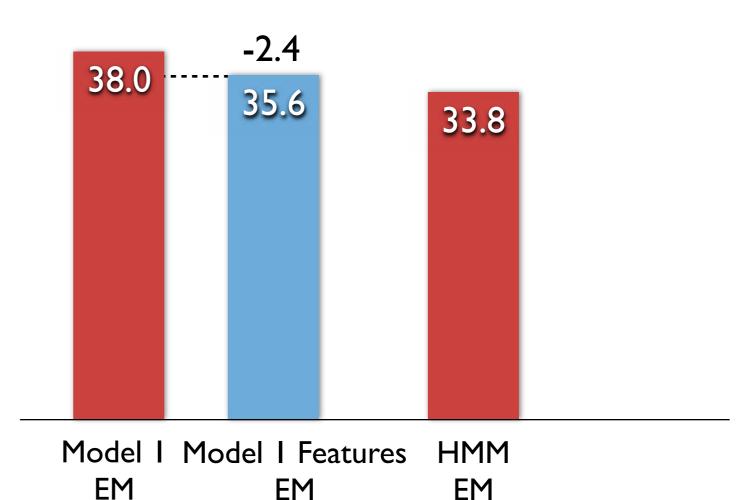

# Berkeley

### Word Alignment Results

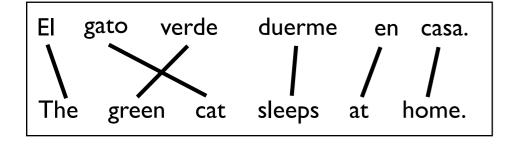

#### Features:

| Basic:         | gato <pre>^ cat</pre>        |
|----------------|------------------------------|
| Edit-Distance: | edit(gato,cat) = 2           |
| Dictionary:    | $(gato, cat) \in Dict$       |
| Stem:          | gato <pre>^ +stem(cat)</pre> |
| Prefix:        | gato ∧ +ca                   |

#### Data:

- Train 10K sentences of FBIS Chinese-English newswire
- Test NIST 2002 Chinese-English dev set

#### Alignment Error Rate

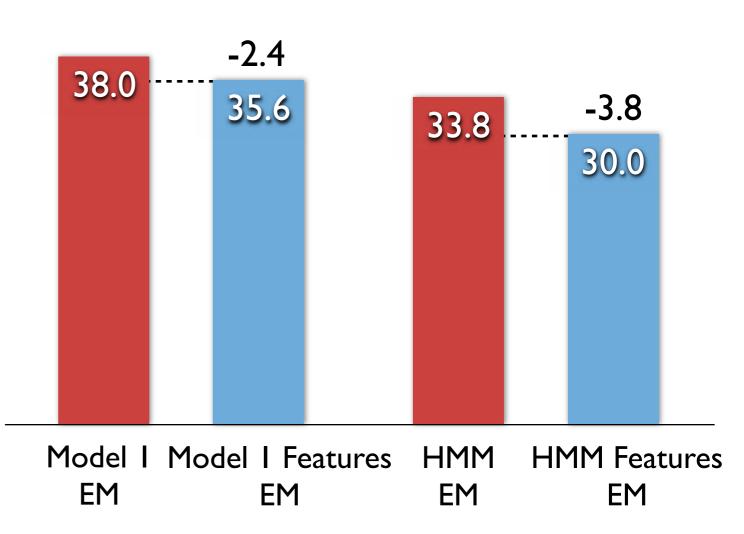

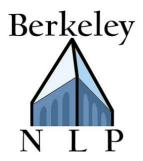

### [The][green][cat]

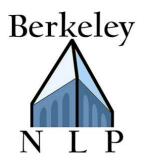

### Key distribution: P(running)

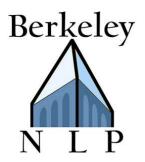

### Key distribution: P(running)

### Features:

Basic:runningLength:length(running) = 7Num-Vowels:numV(running) = 2Coarse-Phono-Prefix:+rAnCoarse-Phono-Suffix:+IN

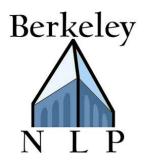

[The][green][cat]

#### Token FI

#### Features:

| Basic:               | running             |
|----------------------|---------------------|
| Length:              | length(running) = 7 |
| Num-Vowels:          | numV(running) = 2   |
| Coarse-Phono-Prefix: | +rAn                |
| Coarse-Phono-Suffix: | +IN                 |

#### Data:

Train and test on phonetic version of Bernstein-Ratner corpus

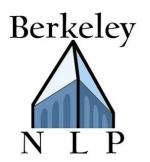

[The][green][cat]

#### Features:

| Basic:               | running             |
|----------------------|---------------------|
| Length:              | length(running) = 7 |
| Num-Vowels:          | numV(running) = 2   |
| Coarse-Phono-Prefix: | +rAn                |
| Coarse-Phono-Suffix: | +IN                 |

#### Data:

Train and test on phonetic version of Bernstein-Ratner corpus

Unigram EM

76.9

### Token FI

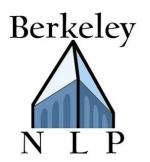

[The][green][cat]

#### Features:

| Basic:               | running             |
|----------------------|---------------------|
| Length:              | length(running) = 7 |
| Num-Vowels:          | numV(running) = 2   |
| Coarse-Phono-Prefix: | +rAn                |
| Coarse-Phono-Suffix: | +IN                 |

#### Data:

Train and test on phonetic version of Bernstein-Ratner corpus

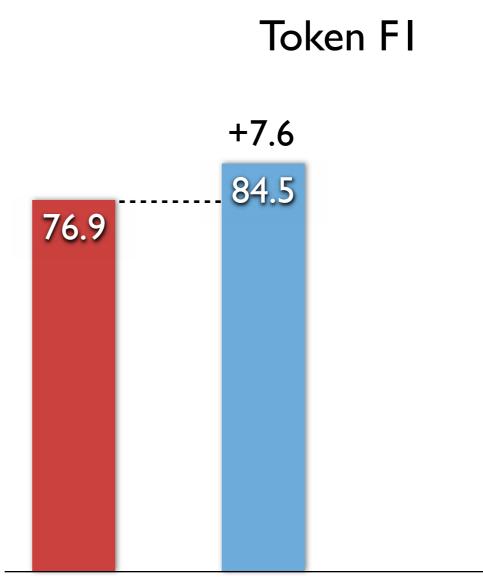

Unigram Unigram Features EM EM

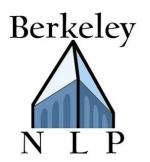

[The][green][cat]

#### Features:

| Basic:               | running             |
|----------------------|---------------------|
| Length:              | length(running) = 7 |
| Num-Vowels:          | numV(running) = 2   |
| Coarse-Phono-Prefix: | +rAn                |
| Coarse-Phono-Suffix: | +IN                 |

#### Data:

Train and test on phonetic version of Bernstein-Ratner corpus

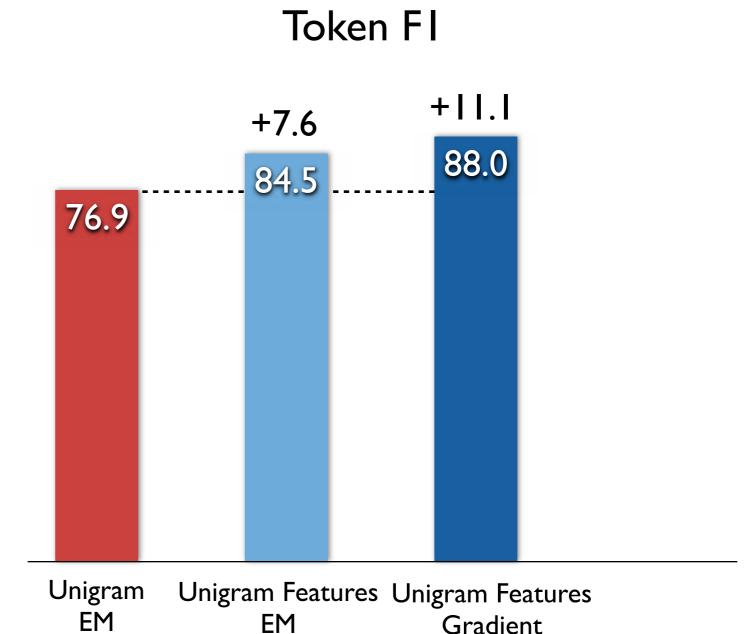

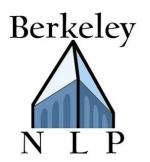

[The][green][cat]

#### Features:

| Basic:               | running             |
|----------------------|---------------------|
| Length:              | length(running) = 7 |
| Num-Vowels:          | numV(running) = 2   |
| Coarse-Phono-Prefix: | +rAn                |
| Coarse-Phono-Suffix: | +IN                 |

#### Data:

Train and test on phonetic version of Bernstein-Ratner corpus

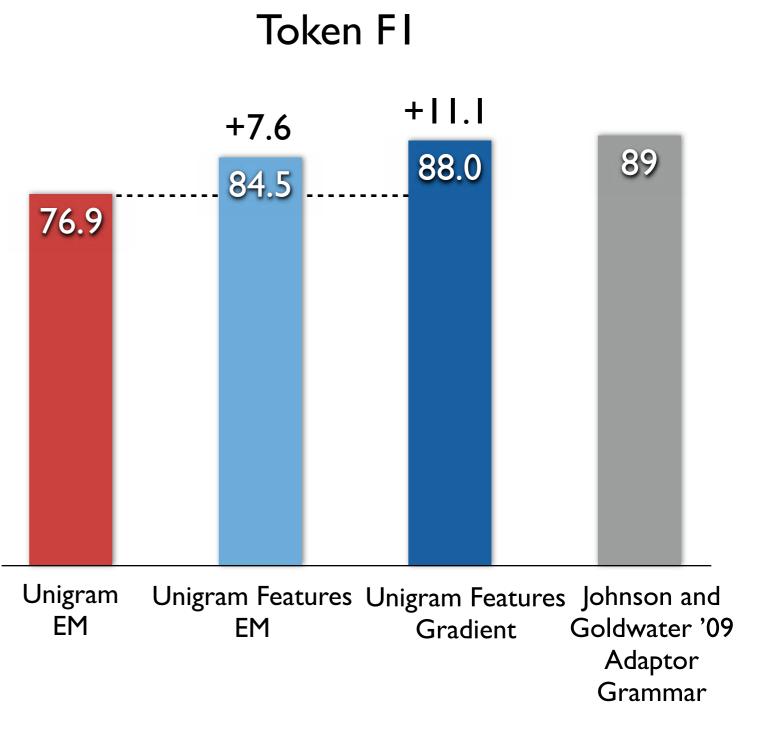

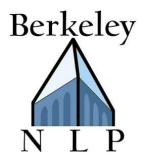

### Apply to New Models

I. Take a generative model

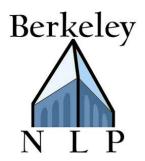

- I. Take a generative model
- 2. Brainstorm features local to the component multinomials

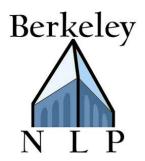

- I. Take a generative model
- 2. Brainstorm features local to the component multinomials
- 3. Run this algorithm

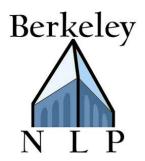

- I. Take a generative model
- 2. Brainstorm features local to the component multinomials
- 3. Run this algorithm
- 4. Crush your baseline

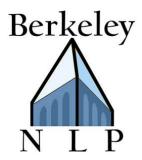

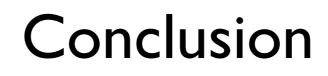

• State-of-the-art results

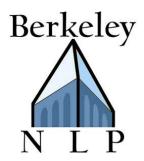

- State-of-the-art results
- Can implemented using off-the-shelf NLP tools

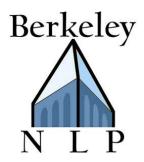

- State-of-the-art results
- Can implemented using off-the-shelf NLP tools
- Directly optimizing data-likelihood can outperform EM

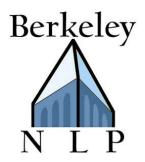

- State-of-the-art results
- Can implemented using off-the-shelf NLP tools
- Directly optimizing data-likelihood can outperform EM
- Works on a wide range of induction tasks

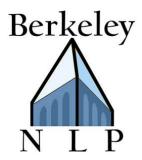

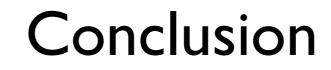

## Thanks!